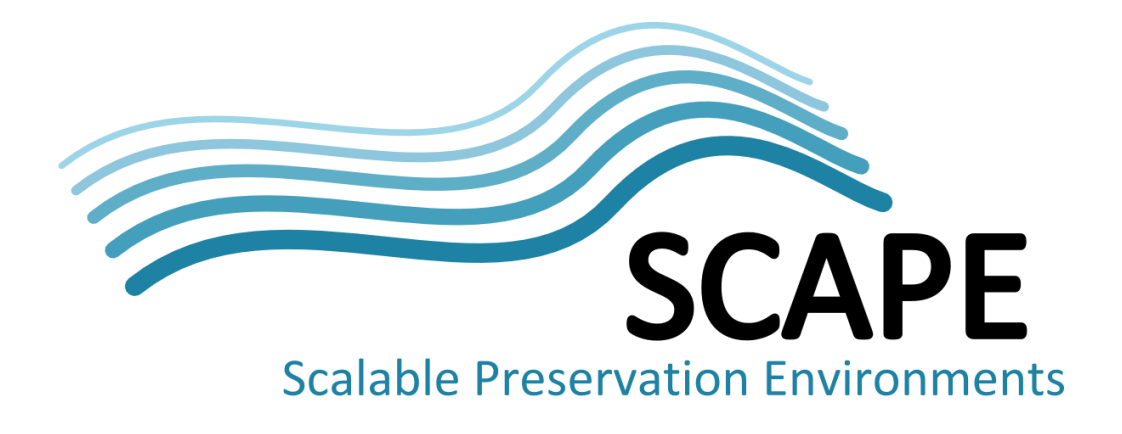

# First evaluation report

#### Authors

Bjarne Andersen (State and University Library), Catherine Jones (Science and Technologies Facilities Council), Kresimir Duretec (Vienna University of Technology), Peter May (The British Library), Yair Brama (Ex Libris)

January 2013

# <span id="page-1-0"></span>**Executive Summary**

This report presents the results of the Evaluation of Results work package (TB.WP.4). In this work package, we have been developing a structured and systematic evaluation methodology based on goals, objectives, metrics and evaluation through experiments coupled to SCAPE-defined scenarios.

Using the defined methodology, a first round of evaluations of SCAPE was carried out during month 20 to month 22 (from a project period of 42 months).

The evaluations fall into 4 areas

- 1. Evaluation of results directly linked to Testbed scenarios
- 2. Evaluation of SCAPE functional review and development guidelines
- 3. Evaluation of a planning case study
- 4. Evaluation of SCAPE from a commercial point of view

The evaluation of Testbed scenarios has proven good results so far. The current status is that **performance** for some solutions has already improved with over a factor 200 by running experiments on a distributed platform based on Hadoop.

A small number of goals originally selected for evaluations were not found suitable for formal evaluation at this point of the project but these will all be included in future evaluations.

All in all the project is quite satisfied with the current state of developments based on the evaluations carried out. We feel that evaluations demonstrate good results but also indicate those areas that require improvements. This matches the expectations we have for a project that is approximately halfway through the planned work.

# **Table of Contents**

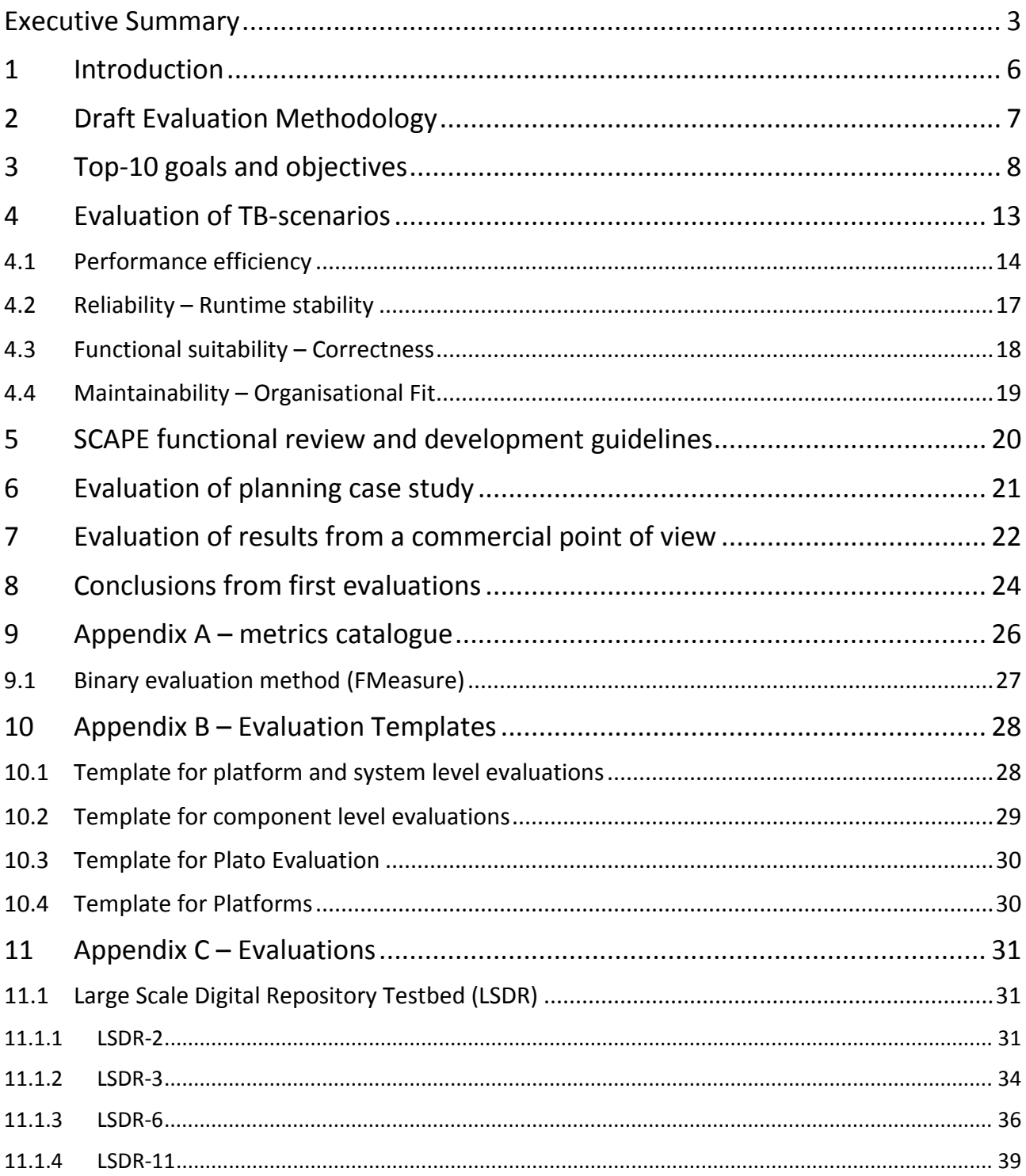

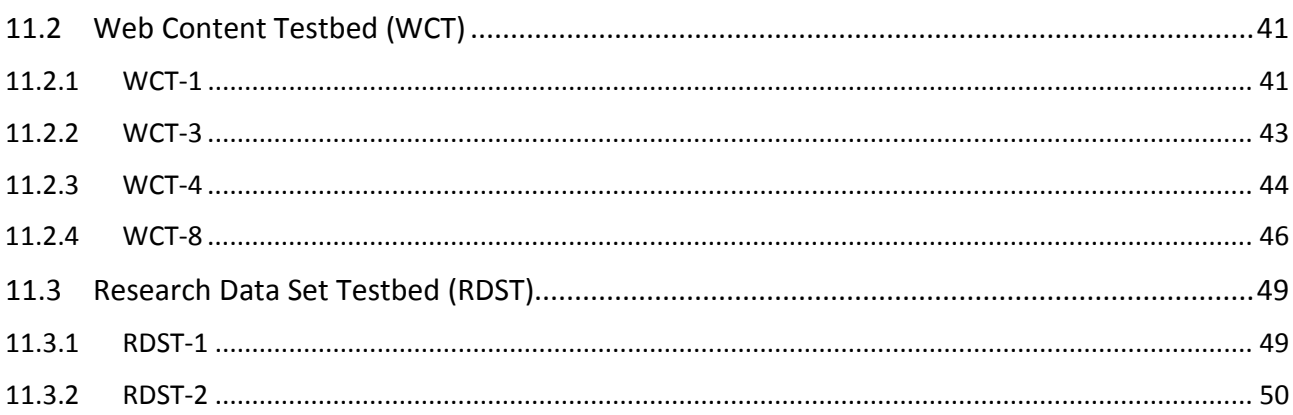

#### <span id="page-4-0"></span>**1 Introduction**

This report is the first evaluation report from SCAPE and TB.WP4. It presents the evaluation methodology developed in the project as well as the results from the first round of evaluations done in the project between M20 and M22. The methodology developed has been applied and 10 goals/objectives were initially selected for evaluation:

- Performance efficiency capacity resource utilization and time behaviour
- Reliability stability indicators
- Reliability runtime stability
- Functional suitability completeness
- Functional suitability correctness
- Organisational maturity
- Maintainability reusability
- Maintainability organisational fit
- Planning and Monitoring efficiency Information gathering and decision making effort
- Commercial Readiness

After selecting these top-10 goals the WP-members had to select specific SCAPE scenarios to evaluate looking at these goals. During this process and the following evaluations we chose to skip the evaluation of three of these goals (number 4, 6 and 7) for different concrete reasons described in chapter [3](#page-6-0) (Top-10 goals and objectives). It turned out that it was not possible or meaningful to evaluate these three goals at this stage of the project but they will all be included in future evaluations already planned as a part of the future work in TB.WP4

Results from all Testbeds have been put together in this document because results are quite identical across the three application areas (Large Scale Digital Repositories, Web Content and Research Data Sets). Individual results for individual scenarios and thereby individual Testbeds can still be tracked and give input to the further developments in all areas of SCAPE.

Work during the evaluations has been carried out on the OPF-labs WIKI on SCAPE internal pages but all necessary information has been pulled out of the WIKI and put into this document including appendices with all detailed evaluation information as well as the WIKI-templates used during the process.

The following chapter presents the draft evaluation methodology (also known as milestone 76, MS76). After that we present the selected top-10 goals and objectives and their relation to specific scenarios.

Chapter [4](#page-11-0) presents the evaluations done in relation to specific Testbed scenarios. 10 scenarios were selected for evaluation and evaluated in detail using the evaluation methodology. Chapter [5](#page-18-0) presents the current status of the SCAPE functional review and development guidelines that will serve as the basis for evaluations of the goal "reliability – stability indicators" in future evaluations.

Chapter [6](#page-19-0) presents the first results of a planning case study evaluating planning efficiency and chapter [7](#page-20-0) presents the current thoughts and status from Ex Libris (EXL) being a commercial partner in the project.

Chapter [8](#page-22-0) rounds up conclusions across the entire evaluation part of the report and following that the rest of the document is appendices that are only needed if you need all the detailed information about specific evaluations e.g. including technical specifications of the platforms used to carry out the individual experiments.

## <span id="page-5-0"></span>**2 Draft Evaluation Methodology**

The first milestone of the evaluation work package (TB.WP4) was to define the methodology to use for evaluating results in SCAPE. Having a common methodology across all evaluations and across the three different Testbeds ensures that results are comparable and meaningful to the rest of the project as well as the outside world. The agreed methodology is presented here.

Evaluation in SCAPE is done through the following steps

- [1](#page-5-1). Define **top-10 goals and objectives** that should be evaluated done initially at the SCAPE WIKI<sup>1</sup> and presented in this report in chapter [3](#page-6-0)
- 2. For each **goal/objective pair** select how to evaluate in one or more of 4 possible ways (each instance called an **evaluation-point**)
	- 1. System/Platform level using a WIKI-template (se[e 10.1\)](#page-26-1) used when evaluating things on a distributed system - e.g. for performance metrics. The used platform is described individually using a WIKI-template (se[e 10.4\)](#page-28-1)
	- 2. Component level using a WIKI-template (see [10.2\)](#page-27-0) used when evaluating things on a single machine - e.g. for accuracy metrics
	- 3. Registering the evaluation with a WIKI-template (see [10.3\)](#page-28-0) and using the Plato Tool built for evaluation - used primarily for Action Components
	- 4. Writing up a summary with findings and results where no hard core uniquely defined metrics can be used - e.g. for organisational goals and objectives

Evaluations should be linked to SCAPE scenarios<sup>1</sup> where appropriate - see the templates in the appendices for detailed explanation. In the first round of evaluations we have tried not to define too many evaluationpoints but for each goal/objective pair selected for evaluation there should be at least one. Some scenarios might be used to evaluate multiple goal/objective pairs.

Each evaluation will use a basic evaluation scheme

- 1. Setup evaluation (see template in Appendix B)
- 2. Define metrics (using the [Metrics Catalogue](http://wiki.opf-labs.org/display/SP/Metrics+catalogue) see Appendix A [metrics catalogue\)](#page-24-0)
- 3. Define baseline (ground truth) e.g. current state with a tool running on a single machine before SCAPE began
- 4. Define metric goal what result do we want to achieve during SCAPE
- 5. Result of a given evaluation

For some objectives (e.g. commercial readiness) it might be hard or even impossible to define precise and measurable measures and goals. For these a more qualitative human understandable (e.g. in form of a short report / statement) evaluation will be done.

For many of the evaluations we foresee that they will get evaluated multiple times during the project ultimately at least until the defined metric goal (4) is reached. The iterative process will end up with showing the progress of SCAPE developments with multiple values for (5) over time.

<span id="page-5-1"></span> <sup>1</sup> <http://wiki.opf-labs.org/pages/viewpage.action?pageId=14352645>

The first round of evaluations is to be carried out in M20-M22 (and was carried out in this period by the time of writing this report) to be able to write up the first evaluation report as this deliverable for M24. At a later stage results (metrics) to be used in the evaluations will be queried from REF (Results Evaluation Framework – an RDF-based data store), but REF itself and integration between components/workflows are still under development and will not be ready for evaluation in the first round. REF will be integrated into the evaluation methodology in year-3.

Thus results used for the first round of evaluation will mostly be manually gathered and entered into the evaluation-pages on the WIKI.

#### <span id="page-6-0"></span>**3 Top-10 goals and objectives**

Top-10 goals and objectives have been defined by Testbed WP-leads and reviewed by SP-leads. The following two documents were used in the process of defining both the over all goals/objectives and selecting one or more evaluation-points for each

- An overview of scenarios and how they correspond/relate to work packages
- An overview of goals, objectives and suggested metrics defined by TB.WP4 and reviewed by SPleads

Goals and objectives on the components and platform level have been mapped to the SQUARE software quality model. The following diagram (Figure 1) is taken from D14.1:

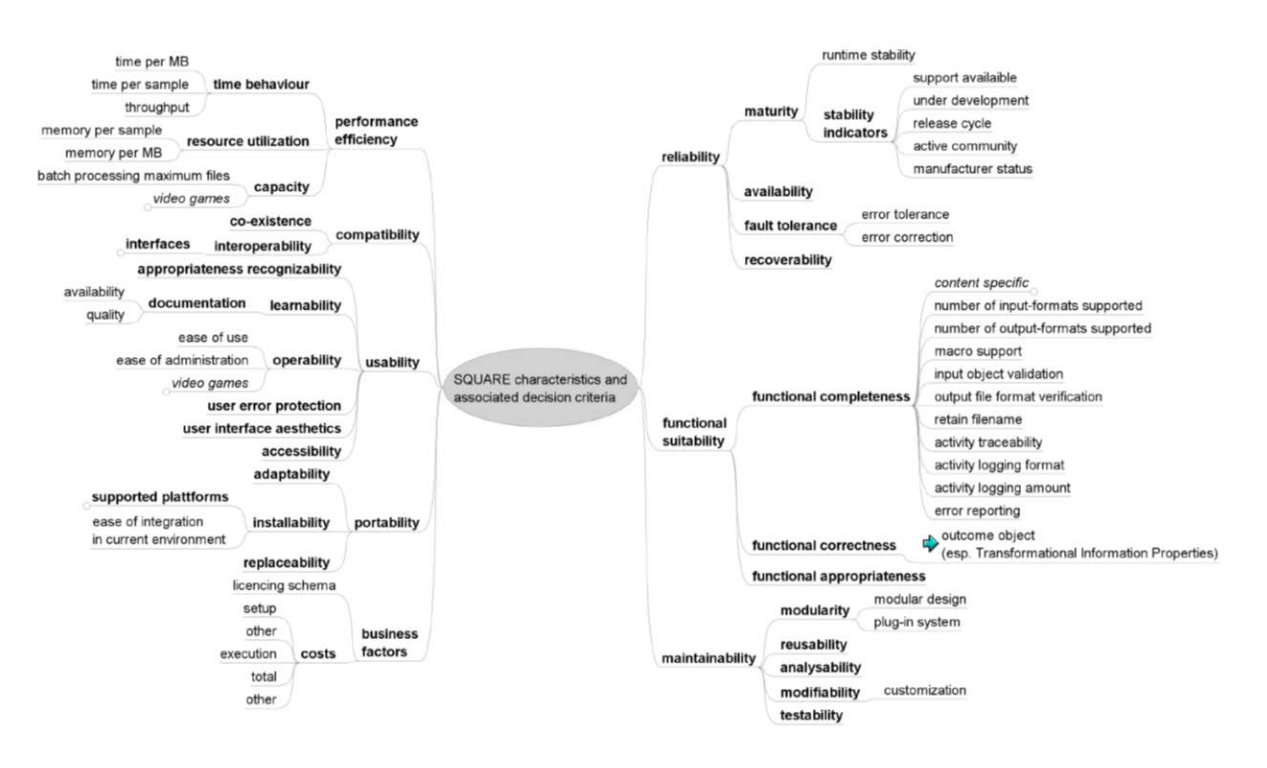

**Figure 1**

A number of project wide objectives are defined in the Description of Work (DoW) Part-B page 7-8:

- DoW-1: Addressing the problem of scalability in four dimensions: number of objects, size of objects, complexity of objects, and heterogeneity of collections
- DoW-2: Introducing automation and scalability in the areas of (2a) Preservation actions, (2b) Quality assurance, (2c) Technical watch, and (2d) Preservation planning
- DoW-3: Answering the question, what tools and technologies are optimal for scalable preservation actions, given a defined set of institutional policies?
- DoW-4: Providing a methodology and tools for capturing contextual information across the entire digital object lifecycle
- DoW-5: Producing a reliable, robust integrated preservation system prototype within the timeframe of the project
- DoW-6: Validating and demonstrating the scalability and reliability of this system against large collections from three different Testbeds
- DoW-7: Developing a skills base through training
- DoW-8: Ensuring a viable future for the results of this and other successful digital preservation projects and engaging with users, vendors, and stakeholders from outside the digital preservation community
- DoW-9: Providing insight into remaining barriers to take-up, clarifying the business cases for preservation, and investigating models for the provision of scalable preservation services

The specific evaluations in the Testbed evaluation methodology has been linked to these where appropriate

## **Top-10 goals and objectives (year-2)**

In the table below (Table 1) the 10 selected goals and objectives are defined. These have been selected to cover a broad range of activities within the project as well as covering aspects across work packages and Testbeds.

For each goal/objective a number of SCAPE scenarios have been selected to make the actual evaluations where it makes sense to couple a goal/objective directly to scenarios. Some scenarios are evaluated with a more global perspective (not directly coupled to individual scenarios) and these have their own chapters following in this report.

SCAPE scenarios are based on a combination of a dataset, an issue and a solution and are designed to give the project a view on the progress made within SCAPE and to give a focus to the evaluation of the technical progress. 10 scenarios have been selected for evaluation. The scenarios and corresponding datasets come from one of the three Testbeds: Web Content (WC), Large Scale Digital Repositories (LSDR) and Research Data (RDST).

#### **Web content scenarios**

- WCT1: Comparison of web pages for quality assurance (Internet Memory Foundation)
- WCT3 Characterise web content in ARC and WARC containers at State and University Library Denmark (SB)
- WCT4 Web Archive Mime-Type detection at Austrian National Library (ONB)
- WCT8 Huge text file analysis using hadoop (ONB)

#### **Large Scale Digital Repositories**

- LSDR2 Validating files migrated from TIFF to JPEG2000 (BL)
- LSDR6 Large scale migration from mp3 to wav (SB)
- LSDR11 Duplicate image detection within one book (ONB)

#### **Research data**

Both of the RDST scenarios are evaluated with data from the STFC.

- RDST1: General scientific data handling: looking at validation on ingestion
- RDST2: Format migration from RAW to NeXus: moving from a local format to the domain support standard.

Looking at the purpose of the scenarios for the evaluations, they can be categorised in the following way:

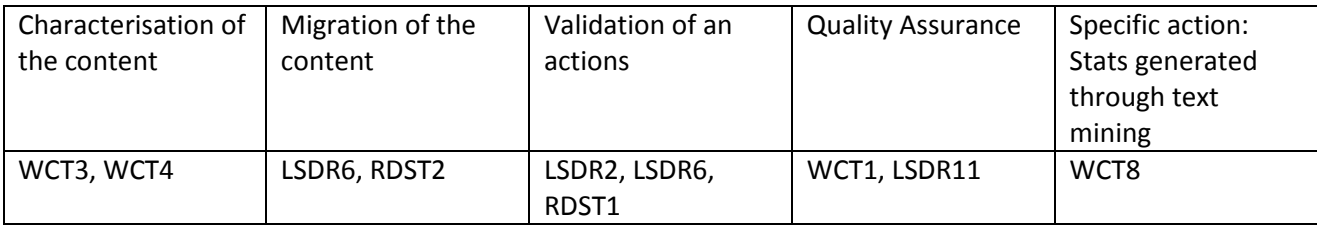

This proves that the scenarios selected for evaluation covers a broad sweep of the project's scope and thus should give a good indication about the status of the project across the project – still seen from the Testbed work packages as the primary perspective.

A couple of goal/objects proved to be unsuitable to evaluate at this point of the project – this is briefly explained below and evaluations of these areas have not been carried out for this round of evaluations but will all be included in already planned (according to the DoW) future evaluations.

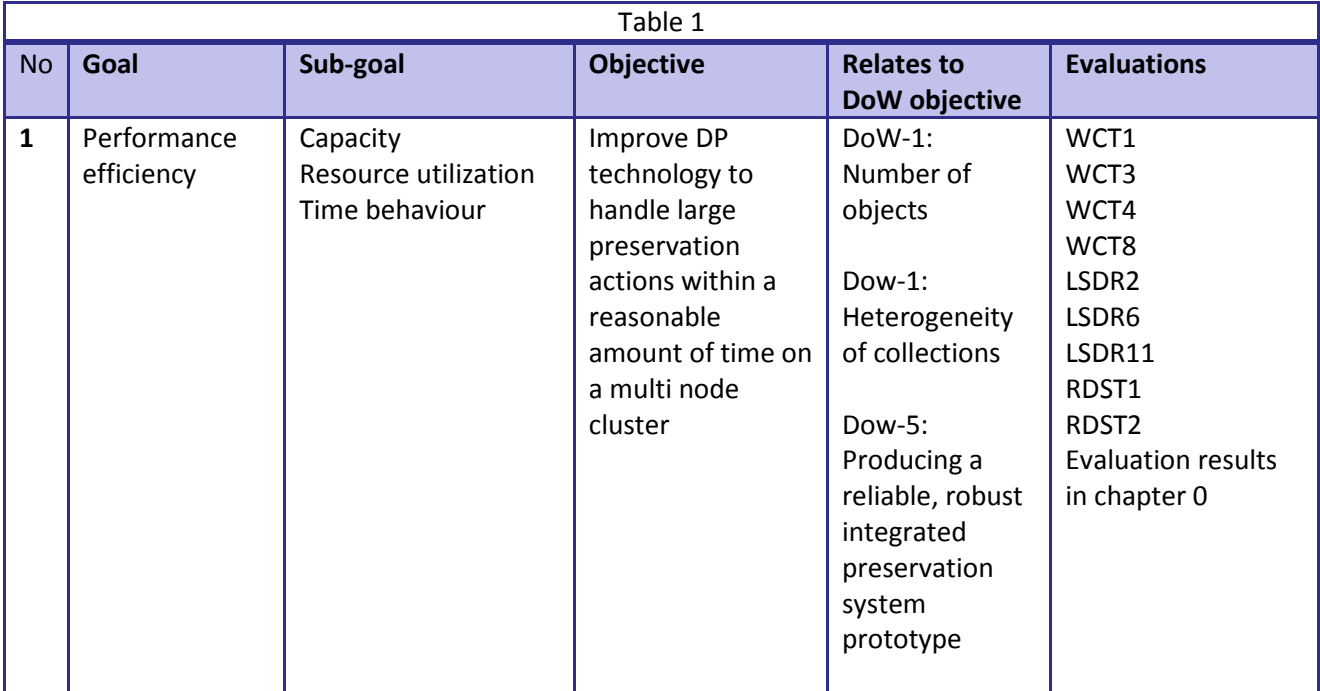

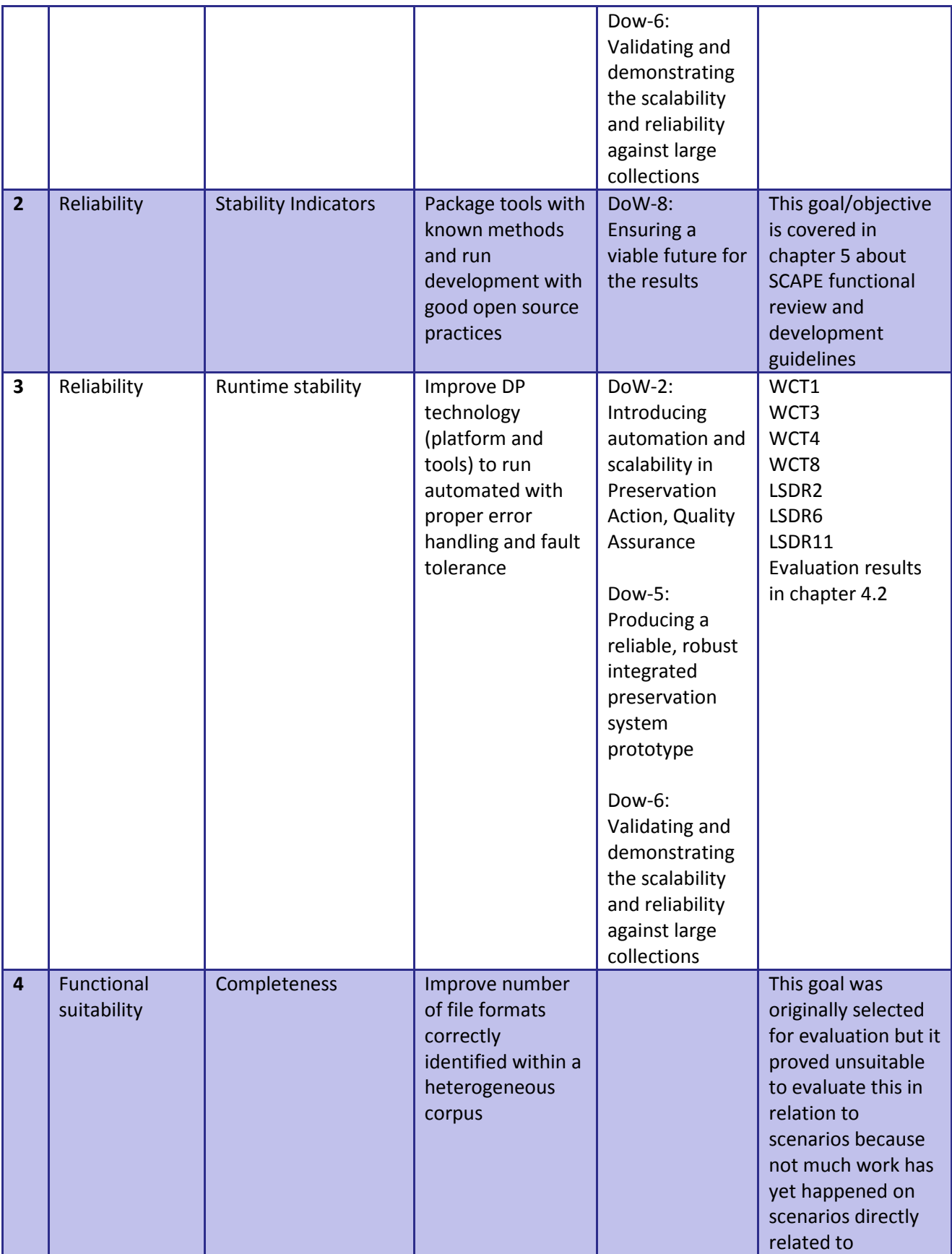

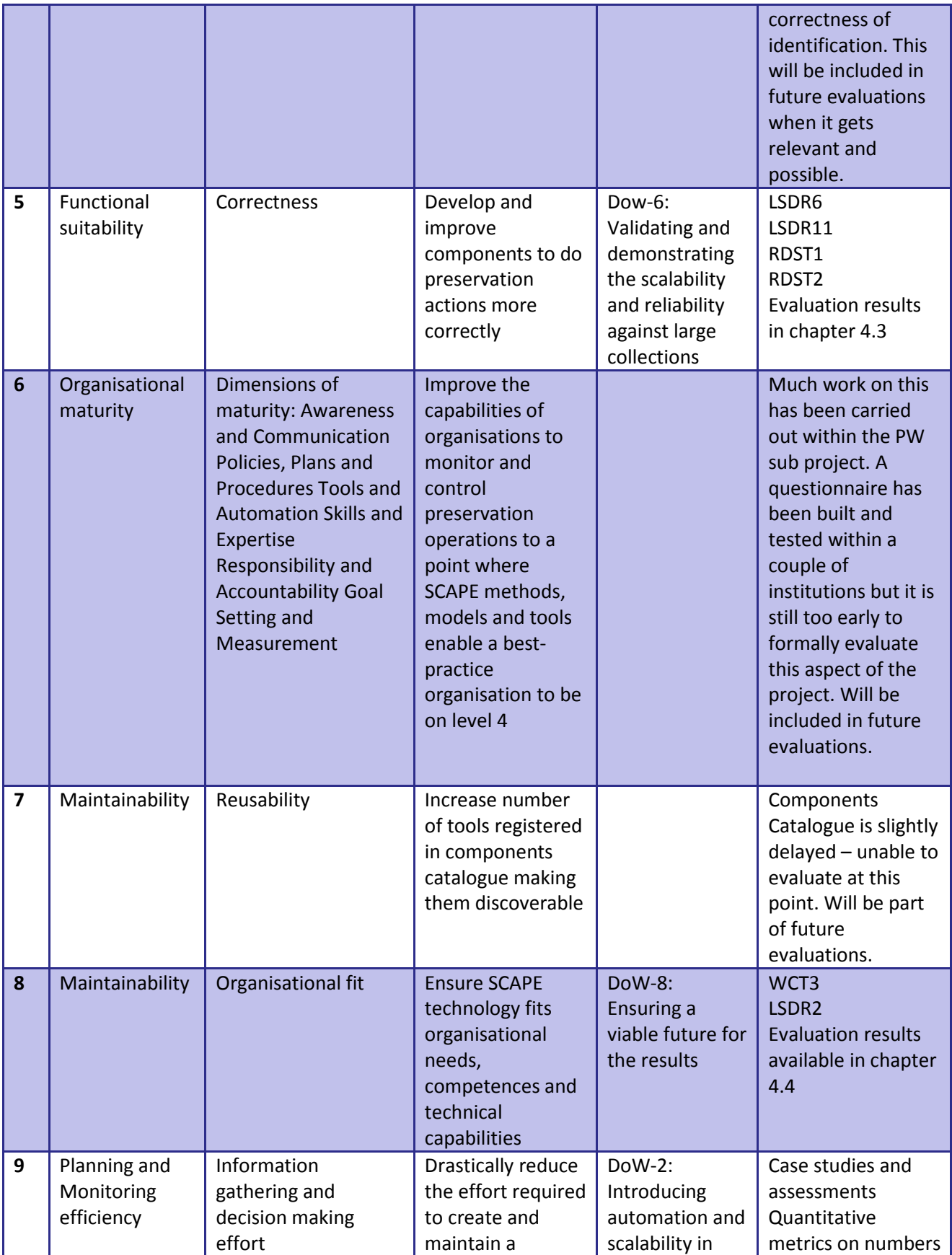

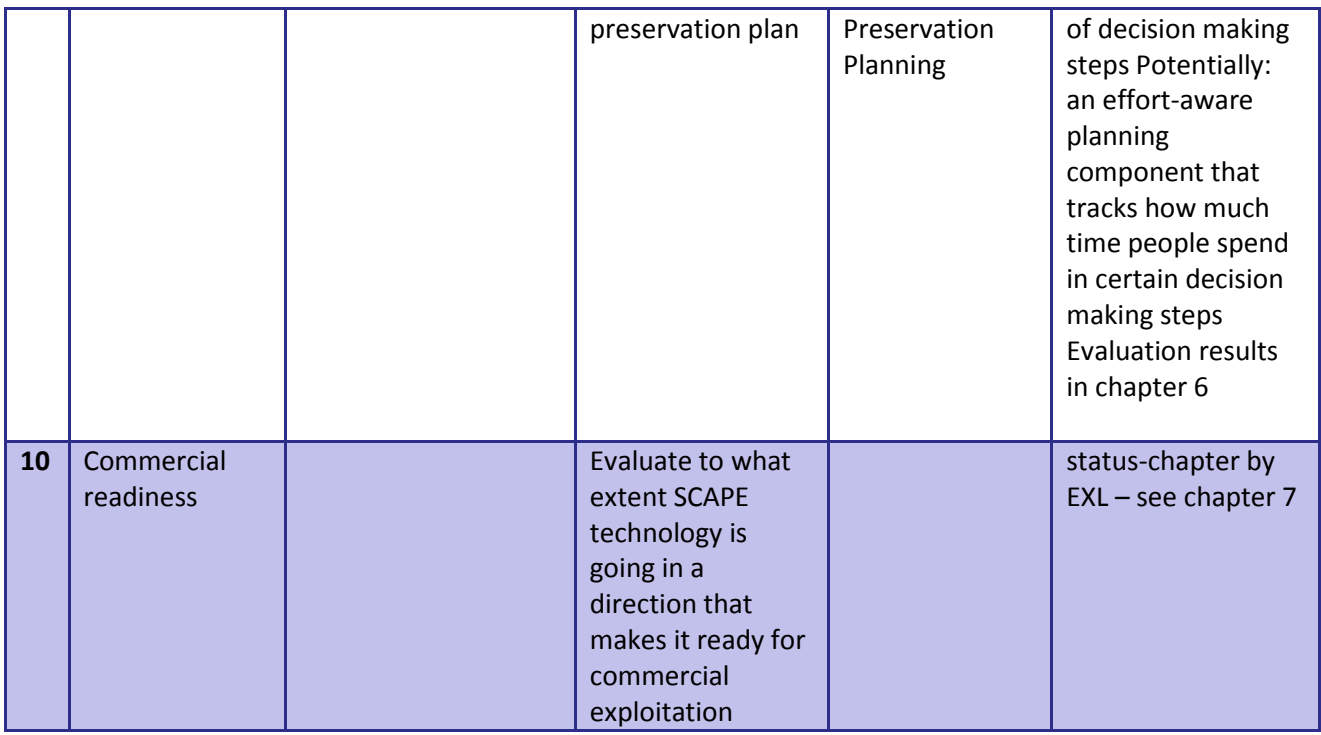

#### <span id="page-11-0"></span>**4 Evaluation of TB-scenarios**

Four of the goals have been evaluated in direct connection to specific scenarios worked on in the three Testbed work packages. Several scenarios have evaluated multiple of the goals since they are not surprisingly relevant for much of the work going on across work packages, institutions and preservation challenges.

This also means that several goals have been evaluated across several scenarios and that should give the evaluation results more weight when e.g. 10 different scenarios have been evaluating performance efficiency.

As part of the methodology described previously, evaluators had to set specific goals – e.g. a specific number for a given metric to "reach" by the end of the SCAPE project. This turned out to be rather hard even given the fact that scenarios are directly linked to practical preservation challenges on partner institutions.

<span id="page-11-1"></span>Defining the exact number of items that the institution wants to process in one calendar month for example would require extensive business analysis as well as human overlap between SCAPE participants and digital preservation practitioners in the individual partner institutions. This is not always the case and having the developers (and evaluators) working for SCAPE defining precise institutional goals might lead to arbitrary goals and the risk of SCAPE failing to meet them. We have tried to tackle this situation with having SCAPE evaluators talk as much as possible to their home institutions as well as defining the goals as realistic as possible. Some of the goals set have been explained more detailed in textual form to also reveal what they actually mean and how they were set – see the actual evaluation templates in appendix [11](#page-29-0) for more information.

#### <span id="page-12-0"></span>**4.1 Performance efficiency**

Performance has been quite natural (since SCAPE is about scalability) evaluated in all 10 Testbed scenarios with the following results

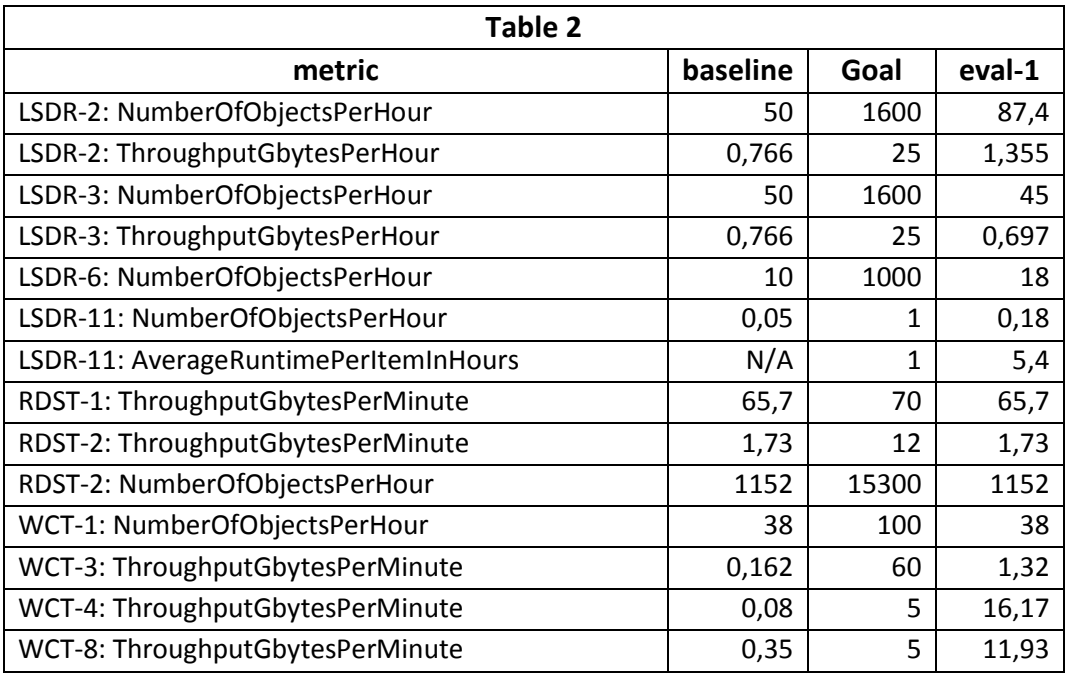

The first column of Table 2 is the name of the metric. The next column is the measured baseline value ("situation before SCAPE"). The third column represents the goal set by the scenario-owners ("how fast do I need this solution to be on a given dataset") whereas the last column represents the actual evaluation carried out between September and December 2012 (current status).

Since the evaluations has been done on many different platforms and at the component level (not primarily evaluating performance but measuring the baseline and evaluating other aspects) the numbers are quite hard to compare because they range from below 1 to above 15.000

Some evaluations (e.g. WCT1, RSDT1) have not yet shown much improvement (difference between baseline and evalu-1) since the status of the solutions of those scenarios has primarily been to develop a working solution for a given preservation issue. So for some evaluations the baseline figures are the same as these initial evaluations.

Other scenarios (e.g. WCT3, WCT4 and WCT8) have already been tested on a distributed experimental platform (based on hadoop as prescribed by the Platform sub project) and these have already shown good results. A matter of fact two scenarios has already reached their goals within the timeframe of SCAPE.

To be able to present the performance results in a comparable way we have translated all the performance metrics goals in to 100 (set the goal to 100 and calibrate baseline and evaluation-1 accordingly). This gives the following histogram figure.

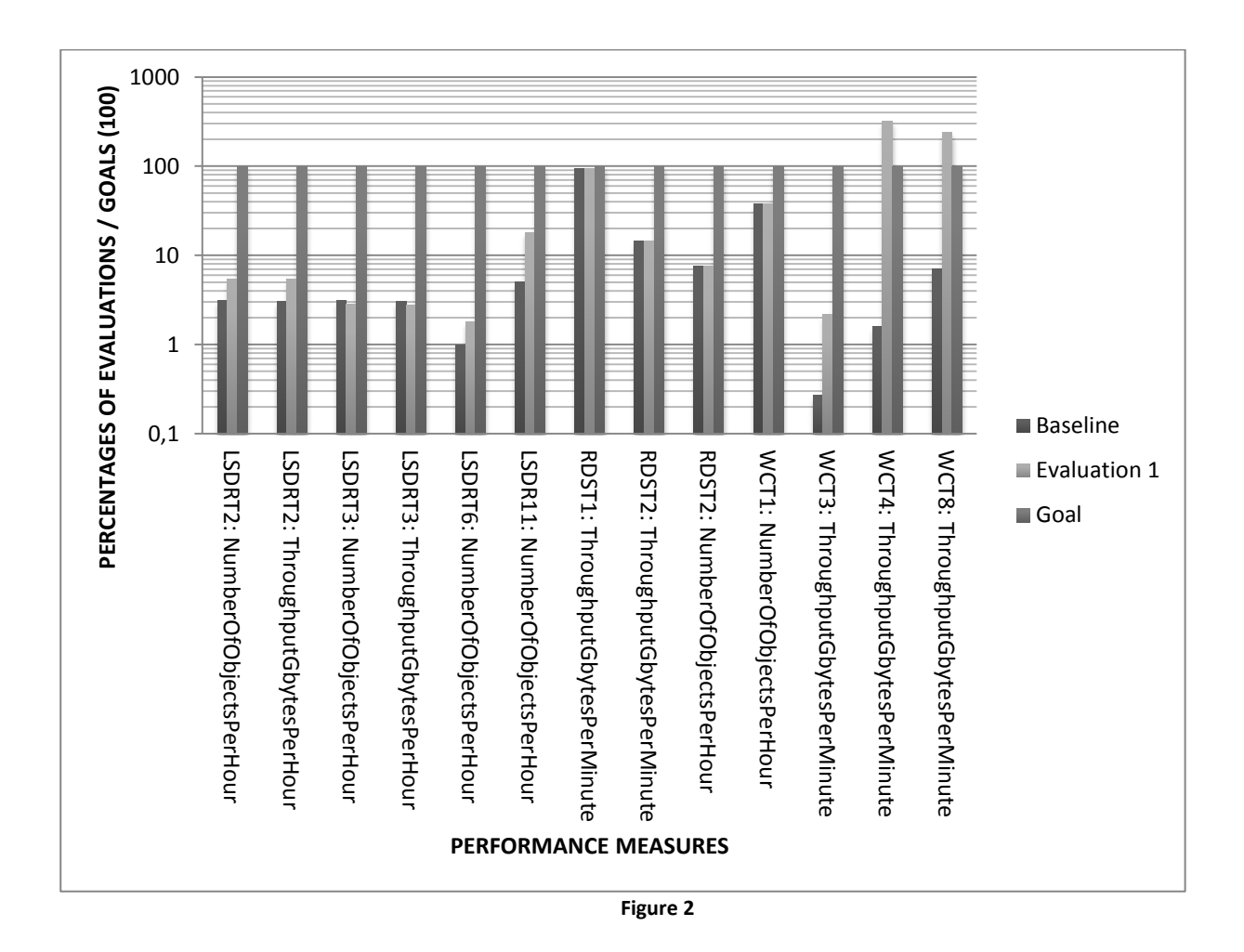

**Please note that the results in Figure 2 are presented on a** *logarithmic scale* because, even after the recalibration they vary between 2 and over 200 and thus not really presentable on a linear scale.

As the above diagram shows WCT-4 and WCT-8 are already above the goal (the middle bar higher than the right bar) within SCAPE when it comes to performance where as most others lie between 2% to 50% of the performance set in the goals.

The current improvements from the measured base line performance range from no improvements in speed (not surprising since several experiments have not been carried out on a distributed platform) to over a factor of 200. The current improvements can be visualised as follows (Figure 3):

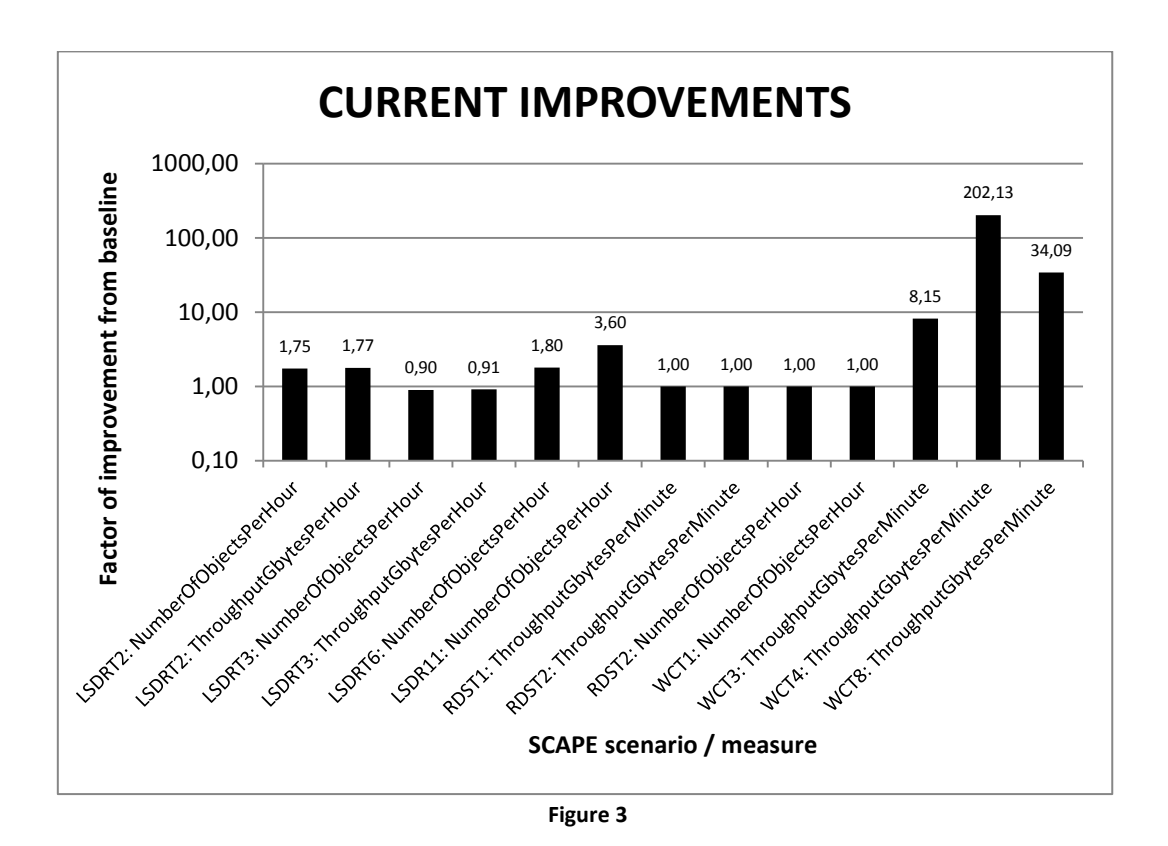

The most performance gain has not surprisingly been obtained in the three experiments done in real distributed environments with several physical servers involved. WCT4 is the top score with a performance improvement of over 200. This is gained on a platform with only 5 nodes (and 40 CPU cores) and the great improvement is thus also a result of implementing the workflow that runs the experiment to take fully advantage of the HDFS file system beneath hadoop and the preparation of the data to be processed into suitable chunks of data to improve disk I/O on HDFS and thus the overall performance significantly.

The still outstanding performance improvements to hopefully reach by the end of the project can be illustrated in the following figure (Figure 4)

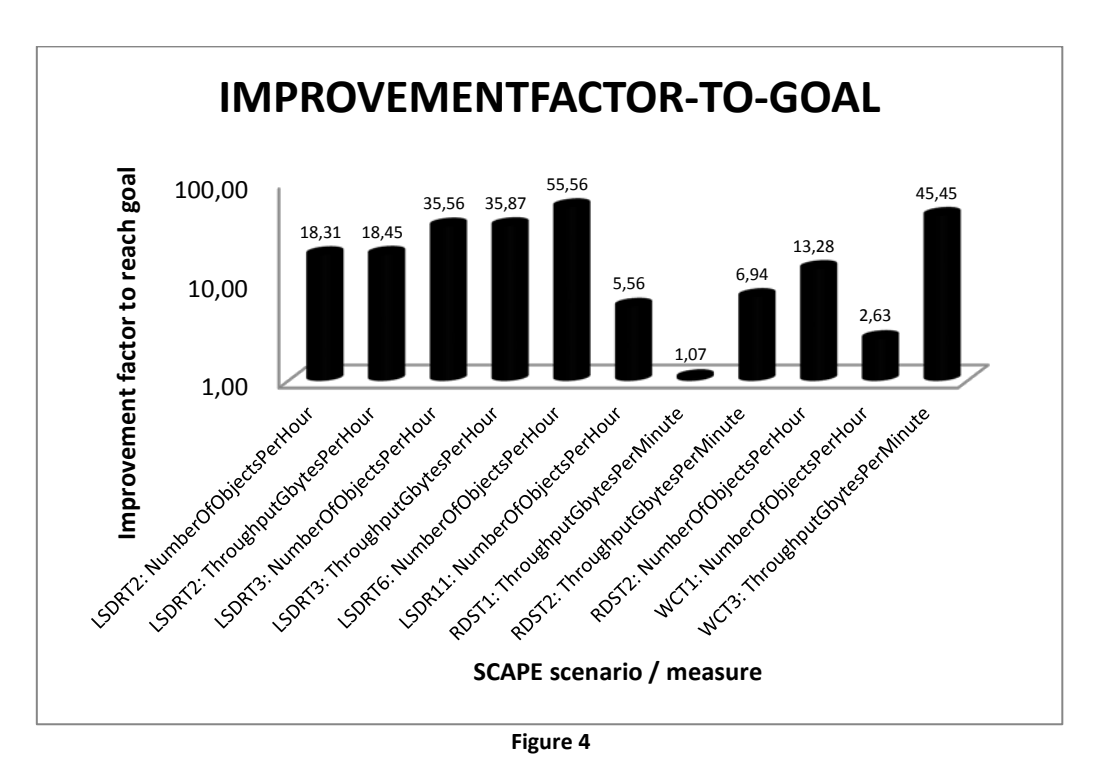

The above diagram shows that the average improvement in performance needed is around 15 times. The implementation of the solutions on distributed "real" SCAPE platforms is planned to give this performance boost – of cause requiring a platform with multiple nodes to reach the goals – most likely a platform with a bit more than 15 nodes to reach a performance factor of 15 because of a potential overhead with running workflows in a distributed environment. Performance could also require that individual tools and/or workflows should be improved to gain the required speed requirements.

Performance (scalability) is one of the key objectives of SCAPE and the status after close to two years into the project is that the technological solutions are starting to show good results in this area. There are still outstanding requirements of further performance improvements but there is quite clear indications that these should exactly been tackled in the already planned activities for the coming year in SCAPE.

#### <span id="page-15-0"></span>**4.2 Reliability – Runtime stability**

A key requirement for having workflows and tools running in a distributed environment on millions of digital objects is that the technology is able to behave – even when e.g. tools fail on single individual objects. So Runtime stability is also an important objective for SCAPE.

4 scenarios have evaluated the overall reliability and stability of the implemented workflows and solutions. They have been evaluated manually by looking at the runtime results as well as investigating error logs and the like that comes out of the individual experiment. The evaluation has thus been carried out quite manually (which is OK according to the first draft evaluation methodology) and on a true/false scale.

The results are as follows (Table 3):

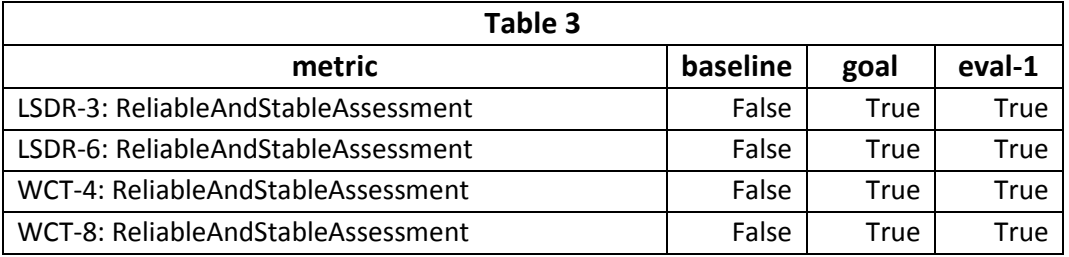

All evaluations were positive in the sense that all four experiments were run fully as planned with no major incidents. The reason for all evaluations indicating "False" as the baseline is because all evaluated experiments represent solutions that did not exist before SCAPE, meaning that is not possible to carry out that same preservation task in a reliable and stable manner without the SCAPE specific developments.

Another precise measure of the success of a solution in the experiments evaluated is the number of failed files. This metric has been evaluated in 7 different scenarios and only one file in one scenario failed with all scenarios in total running on hundreds of thousands of files.

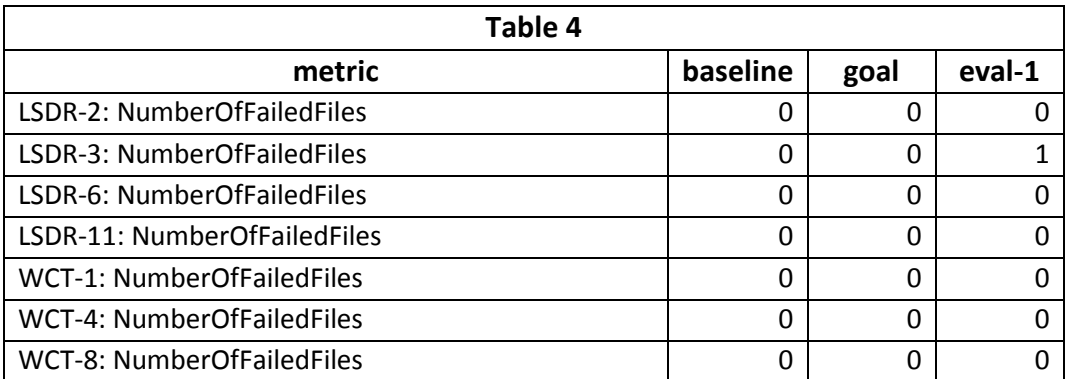

All in all this (Table 4) shows that the evaluated solutions all have proved to be very stable and reliable. The one file failing in evaluation of LSDR3 has been reported by the evaluator in the following way

"*One file failed during the migration. However, this did not stop the rest of the migration from completing and the failure was clearly identified in the outputs."[2](#page-16-1)*

#### <span id="page-16-0"></span>**4.3 Functional suitability – Correctness**

This objective has been evaluated in much fewer scenarios because correctness has not been a key focus for all the evaluated scenarios.

The correctness was evaluated in two totally different solutions (see Table 5). The first one deals with quality control of audio migration (LSDR6) and second one is about detecting duplicates in a corpus of scanned books (LSDR11).

<span id="page-16-1"></span> $2$  See evaluation of LSDR3 in chapter [11.1.2](#page-32-0) for more details.

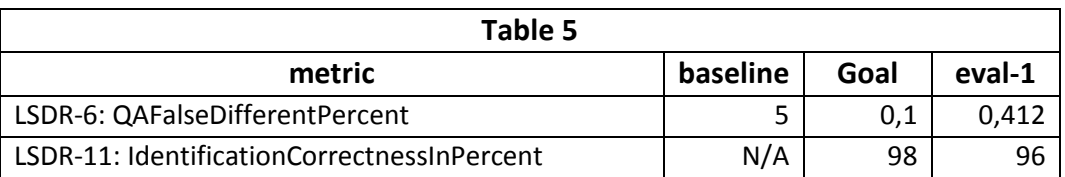

In LSDR-6 the percentage of FalseDifferences was measured to 5% when the first version of this QA-tool was released in SCAPE. This has been improved several times during testing and development and the evaluation documented in this report shows that the tools is in the current version still resulting in 0,41% false difference files where the tools rejects a migration that is actually correct (false negatives).

The goal is to be able to have the tool running at a correctness level of 0.1% meaning that we still need a factor 4 more preciseness. Since this has nothing directly to do with scalability of the workflow the only obvious place to obtain this improvement will be in the tool itself – thus giving feedback into the development cycle of the QA components work package.

The other scenario evaluated for correctness is LSDR-11. This one is about detecting duplicates in a corpus of scanned books. The baseline is as the table shows not available since there were no existing solution at all for this preservation issue and SCAPE has been developing the needed technology from scratch. The goal for this scenario is to be able to find these duplicates with a correctness of 98% and as the evaluation shows the current result is that the correctness obtained in this first formal evaluation is 96% - quite close to the goal.

This evaluation (LSDR-11) was made on an annotated corpus of ground truth and you can read more about the solution and its evaluation here:

<https://github.com/shsdev/bookpagetuples-detect-eval-lib/blob/master/README.md>

The RDST evaluations did not directly measure correctness, however there were no errors detected during evaluation which is one measure of correctness. The RDST scenarios at present do not implement any checking for correctness in the results; however it would be possible to introduce this into the workflows. RDST1 is concerned with extracting the content of files so that validation could be performed. The next step in the process is to validate this against the schema for the file and this would provide information on correctness. RDST2 which performs format migration could be extended to include quality assurance for correctness.

#### <span id="page-17-0"></span>**4.4 Maintainability – Organisational Fit**

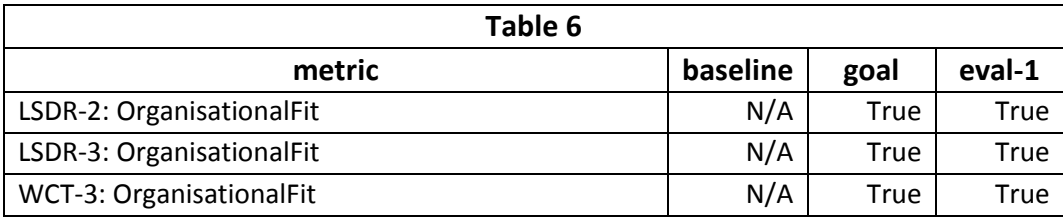

The evaluation of "Organisational Fit" has been done looking at the following criteria

Fits organisational needs

- Matches organisational competences
- Matches organisations technical capabilities

As shown in the table (Table 6) all three scenarios evaluated in this area were evaluated "True". The two first scenarios were evaluated by British Library (BL) and the third by Statsbiblioteket (SB). The "True" means that the solutions developed for the specific scenarios matched the organisation that had the original digital preservation problem (issue). For future evaluations it will be fruitful to test solutions at other institutions and evaluate whether the solutions also match their needs, competences and technical capabilities.

#### <span id="page-18-0"></span>**5 SCAPE functional review and development guidelines**

The SCAPE project aims to ensure the software products it produces are being developed following best practice, to meet agreed functionality and that it has in place all necessary procedures for integration and functional testing.

To enable this, functional review audits are scheduled for every eight months (the next being at M24, M32, and M40). These check main criteria: the development process, code quality, documentation, functional evaluation and installation & deployment.

An up-to-date copy of the current SCAPE Functional Requirements can be found on the wiki: [http://wiki.opf-labs.org/display/SP/The+SCAPE+Functional+Review+Process.](http://wiki.opf-labs.org/display/SP/The+SCAPE+Functional+Review+Process) It is expected that these guidelines will evolve over time, through feedback from developers. An overview of the current guidelines is described below:

Coding guidelines:

- New projects should ideally be written in Java, as this is the preferred platform language.
- Code should be in a public repository (Open Planets Foundation GitHub).
- Code should adhere to the relevant language development guidelines (see wiki).
- Code should be well documented (i.e. JavaDoc)
- Unit tests must exist.

Documentation guidelines:

- There should be a README describing how to use the project.
- A functional specification should exist for the project. For newly started projects this may be the README.
- There should be documentation about building, installing, running etc.
- Dependencies and their licences should be clearly documented.
- Licensing of the project should be clearly documented.
- Official supported installations, e.g. the SCAPE central instance, should be clearly documented along with details on support/sustainability arrangements.
- The primary developer(s) and any other developers on the project should be named in appropriate locations i.e. Maven POM file & source code.

Packaging guidelines:

- A downloadable binary package should be provided for at least one OS. For example, a GitHub binary download.
- There should be Debian packaging for the project.

Since these guidelines are relatively new in their current state and thus not fully implemented in all SCAPE development and since the next official functional review is in M24 (January 2013) is has not been feasible to evaluate all the solutions with this perspective but this will be part of following evaluations.

#### <span id="page-19-0"></span>**6 Evaluation of planning case study**

A three day preservation planning case study has been conducted by Technical University of Vienna (TUW) at Statsbiblioteket (SB) in Aarhus (Denmark). Participants included staff from the Digital Preservation Technology Group and from the National Library Division.

The two parts of the case study were:

- 1. tutorial on preservation planning in Plato 3
- 2. building a preservation plan

In the tutorial a preservation plan was created for an image collection SB is responsible for. On the basis of this scenario participants went through the steps required for a solid, well-documented preservation plan. In total, roughly one full day was spent on using and working with the approach and planning tool Plato 3.

The knowledge acquired in the tutorial served as the basis for a controlled case study aiming at the creation of a preservation plan in a structured way for a real-life scenario.

SB has a collection of radio broadcasts recordings. Parts of the collection are in MP3 format and parts in WAV. In order to harmonize file formats within the digital preservation repository, the migration of the MP3 collection to WAV was evaluated. A preservation plan was created to decide what should be done with MP3 samples: should they be migrated to WAV and if yes how or should they remain as they are.

The preservation plan was created following the 14 steps preservation planning workflow defined by Plato 3. For each step number of participants and time was measured. Results are presented in the Figure 5 below. Values are expressed as person hours. The total time required to create a preservation plan was 34:40 person hours.

As it can be seen from th[e Figure 5](#page-20-1) most of the time was spent in identifying requirements, evaluating experiments and transforming measured values. The big amount of time spent in analysing results can be explained with all participants being included in the discussion of the results. Even though it required a lot of time this step should not be considered as an effort intensive step.

Besides using Plato things like quality assurance and collection analysis were done in a rather manual way. The collection analysis and selecting a sub collection took another 2 person hours.

In total the effort spent to create a preservation plan in Plato 3 was 36:40 person hours.

These measures will be used for a later comparison of efforts required to build the same plan in Plato 4 and the measures are serving as kind of the baseline for future evaluations of planning tasks.

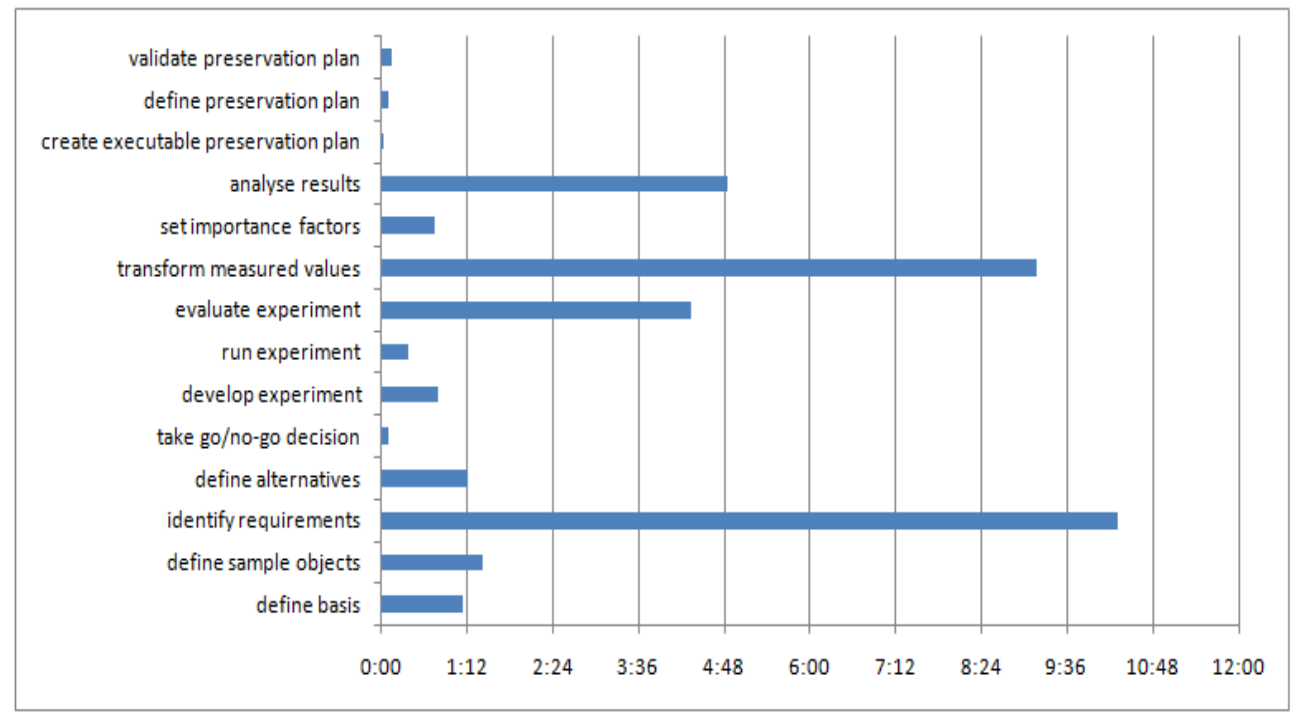

**Figure 5 Required time for each Plato workflow step** 

#### <span id="page-20-1"></span><span id="page-20-0"></span>**7 Evaluation of results from a commercial point of view**

#### **Ex Libris involvement in SCAPE**

Ex Libris is involved in SCAPE in the following ways:

- 1. As a partner in developing tools and APIs that can be used by other repositories/applications.
- 2. As a platform for testing tools and scenarios.
	- a. Installed locally in institutions
	- b. Installed on Ex Libris servers, hosting data from various partners of SCAPE

## **Rosetta[3](#page-20-2) Part in Test-beds**

Rosetta can be part of the TB effort by acting as a repository installed in one (or more) of the institutions that are part of the TB.

In addition (or instead), Ex Libris offers a hosted environment of Rosetta that can be used for tests and integrations with SCAPE developments.

Rosetta could for example be tested and evaluated in the following scenarios:

<span id="page-20-2"></span> $3$  Rosetta is a commercially available digital preservation system developed by SCAPE partner Ex Libris: http://www.exlibrisgroup.com/category/RosettaOverview

- 1. LSDR2 Migrating TIFF to JPEG2000.
- 2. LSDR6 The mp3 to wav migration.
- 3. RDST1 Characterization of Nexus files
- 4. RDST2 Raw to Nexus format migration

#### **Tests Requirements**

In order to use Rosetta in the suggested scenarios, regardless of where Rosetta is installed (locally or hosted) the following steps should take place:

- 1. Loading data into Rosetta The files that need to be migrated or characterized should be packaged in a way Rosetta can upload them. Rosetta offers a variety of tools for loading the files manually one by one or automatically in a bulk. In addition, Rosetta offers a set of web-services for creating SIPs and loading them from an FTP server or a local file system.
- 2. Installing Plug-ins The tools that are used for migration and characterization need to be installed in Rosetta as plug-ins. Rosetta can integrate such tools if they are in Java and wrapped according to Rosetta standards.

#### **Rosetta as a Platform**

Rosetta should be handled as an independent SCAPE platform with capabilities of processes management and load distribution of its own. Therefore tests that rely on using Taverna and Hadoop must be replicated and be done separately in Rosetta.

#### **Current status and future work**

No SCAPE components have been integrated and tested through Rosetta yet but a small number of solutions is planned to be implemented as a proof-of-concept on the Rosetta platform in cooperation between Ex Libris and one or more SCAPE partners. This work will be started within the next year of the project to allow for results to be evaluated and presented in the final evaluation report in month 42 of the project.

#### <span id="page-22-0"></span>**8 Conclusions from first evaluations**

This first round of evaluations of SCAPE results has been carried out in month 20 to month 22 of the project period of 42 months.

The evaluations fall into 4 areas

- Evaluation of results directly linked to Testbed scenarios
- Evaluation of SCAPE functional review and development guidelines
- Evaluation of a planning case study
- Evaluation of SCAPE from a commercial point of view

The evaluation of Testbed scenarios has proven good results. The current status is that **performance** has already improved with over a factor 200 running experiments on a distributed platform based on hadoop. There is still room for improvement especially in the scenarios currently only evaluated on a component level on single machines. The average still outstanding performance improvement is around a factor of 15. This seems like a very descent and obtainable number when experiments start to run on distributed platforms as planned in the coming year of the project.

**Runtime stability** has already proven to be fantastic. All scenarios that were evaluated according to this specific goal proved to work out nicely without any major incidents. 7 scenarios evaluated the "number of failed files" and only one scenario had one single file that failed. This compared to the fact that experiments were carried out on hundreds of thousands of files proves that the developed components and workflows works flawlessly. The singled failed file was reported as failed by the workflow and it didn't stop the rest of the files to run through the entire workflow.

**Correctness** has been evaluated in two different scenarios that works specifically with correctness of quality assurance evaluating components and workflows developed in the QA work package. Both evaluations proved good results. The first evaluation has already improved the QA component for audio migration going from performing with 5% false positives to now only giving 0.4% false positives. The goal for this specific scenario is to reach a level of only 0.1% false positives reported by the workflow so there is still room for at bit of improvement in the development of the components being a part of that solution. The other solution evaluated has currently reached a number of 96% correct identification and the goal is to reach 98%. Compared to the fact that this solution solves a problem with duplicate detection of scanned images that was non-existing before SCAPE it's already a great result.

**Organisational fit** was evaluated in three different scenarios. All evaluators gave positive response to this goal meaning that solutions evaluated met institutional requirements for solving the preservation issue as well as matching the institutional competences and technical capabilities meaning that the institutions was actually able to use the proposed solutions in real life settings.

The evaluation of the goal "**reliability – stability indicators**" is about evaluating whether solutions and technical developments can be proven to be stable seen from a development and maintainability view. The SCAPE functional review process as well as the defined development guidelines ensures that this will be the case. The latest version of the development guidelines has been developed as an output from the latest functional review carried out in year-2. It has thus not been possible to evaluate solutions strictly according to these guidelines but such evaluation will be carried out as part of the next functional review of SCAPE in month 24 and the output of this review will be included in the next evaluation report.

A **planning case study** has been carried out in cooperation between the Technical University of Vienna (TUW) and the State and University Library (SB). In terms of automation within planning processes significant improvements are already starting to show. Case studies have been carried out using version 3 of the planning tool Plato to help defining the baseline of planning efficiency when it comes to the actual time it takes to develop a preservation plan. Based on these base line results, future automated planning processes with Plato version 4 as developed in SCAPE will no doubt improve planning efficiency.

From a **commercial point of** view SCAPE developments have been followed by Ex Libris – a commercial software solution partner taking part of the SCAPE project. Ex Libris has been looking at SCAPE components and solutions and will in year-3 implement a proof-of-concept form selected components in cooperation with one or more SCAPE partners. It has not been possible to do this integration yet but it will be a natural part of the SCAPE work in the coming year so again future evaluations will take this aspect into consideration as well.

A small number of goals originally selected for evaluations were not found suitable for formal evaluation at this point of the project but these will all be included in future evaluations.

All in all the project is quite happy with the current state of developments based on the evaluations carried out. We feel that evaluations yield promising results as well as room for improvements which perfectly match the expectations we have for a project that is about half through the planned work.

# <span id="page-24-0"></span>**9 Appendix A – metrics catalogue**

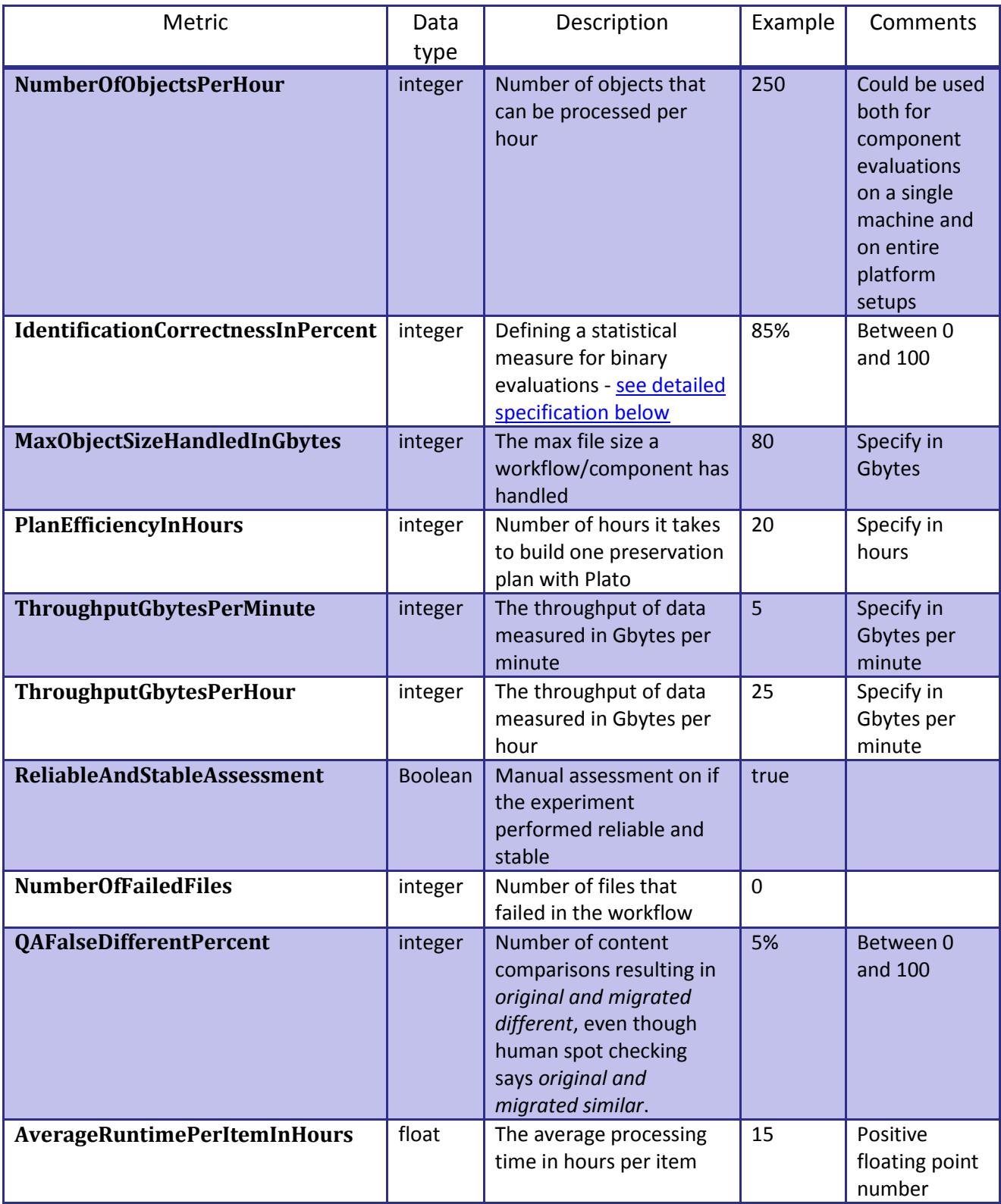

An attribute/measure catalogue is also developed in PW - this evaluation metrics catalogue will be merged with the PW catalogue in year-3.

#### <span id="page-25-0"></span>**9.1 Binary evaluation method (FMeasure)**

We use *sensitivity* and *specificity* as statistical measures of the performance of the binary classification test where

*Sensitivity* =  $\Sigma$  true different / ( $\Sigma$  true different +  $\Sigma$  false similar)

and

*Specificity* =  $\Sigma$  true similar / ( $\Sigma$  true similar +  $\Sigma$  false different)

and the F-measure is calculated on this basis as shown in the table below:

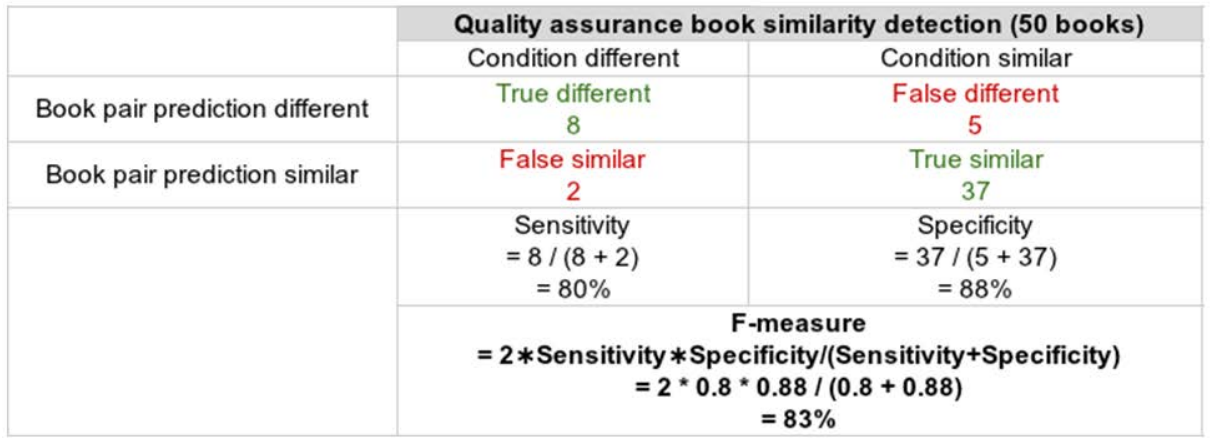

This is one suggested way which is nicely applicable if we test for binary correctness of calculations, i.e. it is applicable for characterisation and QA.

## <span id="page-26-0"></span>**10 Appendix B – Evaluation Templates**

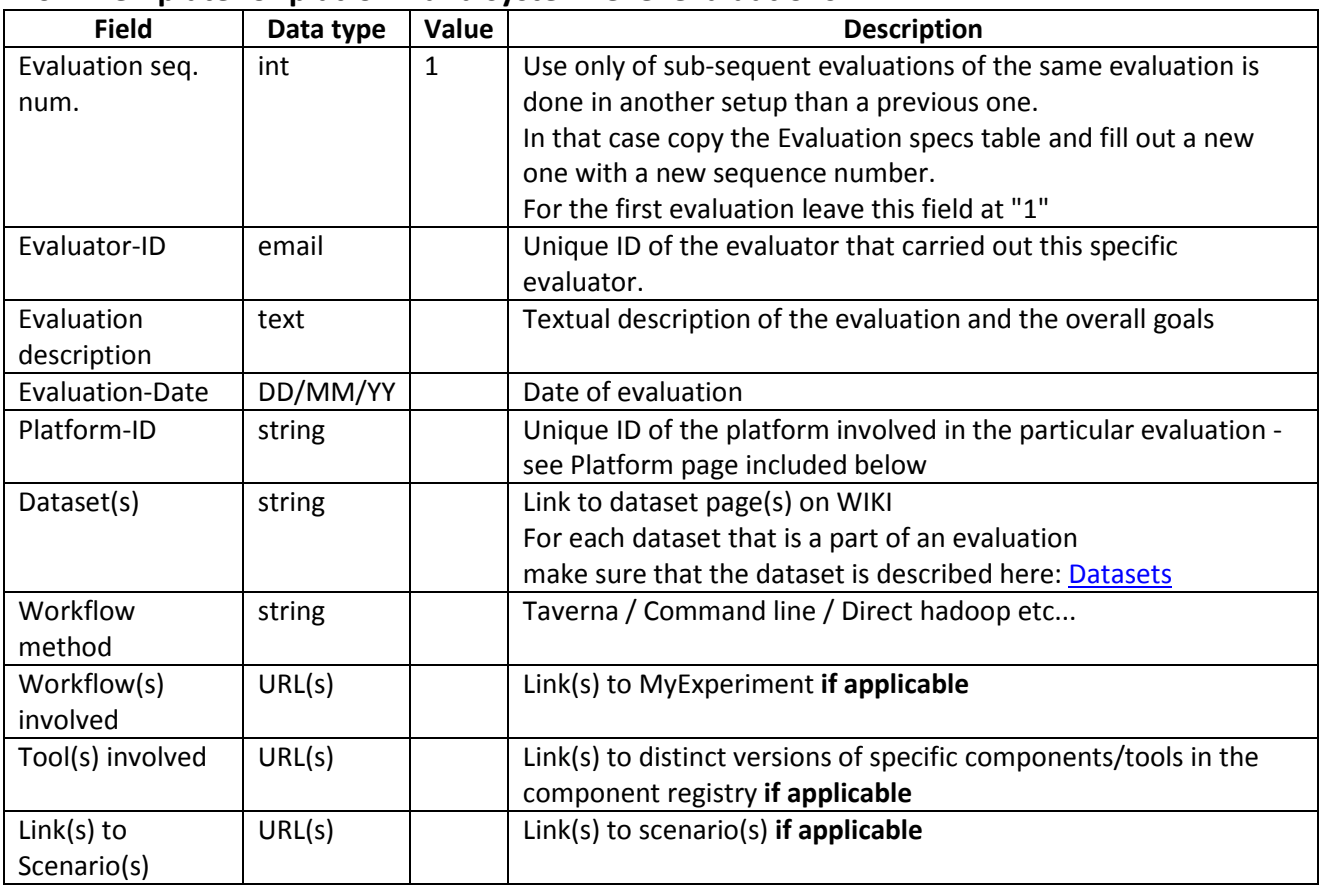

#### <span id="page-26-1"></span>**10.1 Template for platform and system level evaluations**

## **Evaluation points**

Metrics must come from / be registered in the Metrics Catalogue

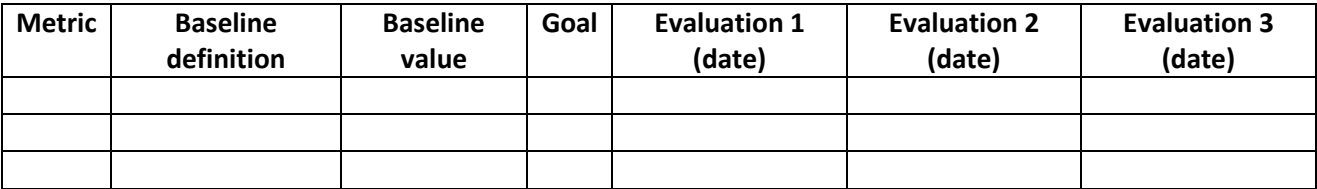

<span id="page-27-0"></span>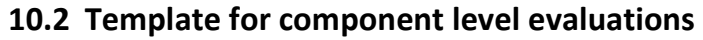

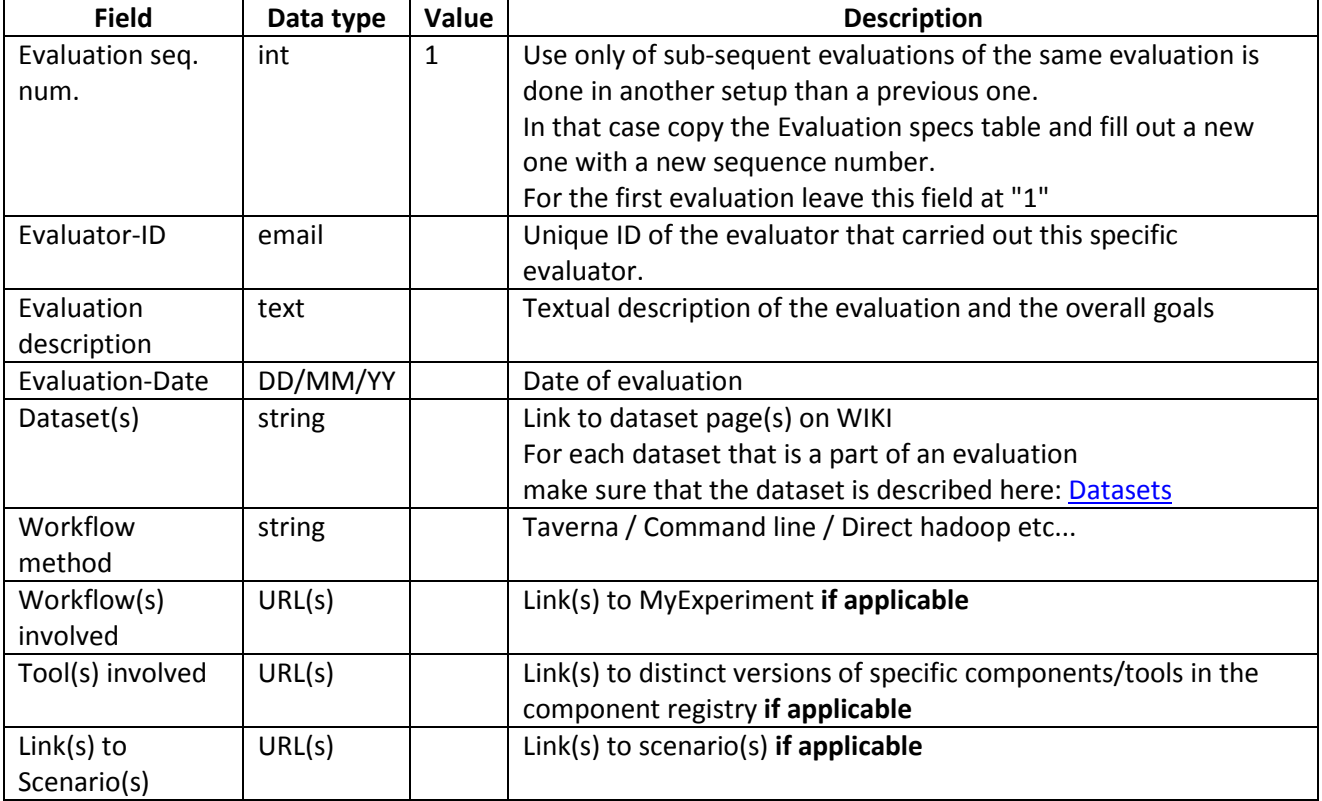

# **Technical setup**

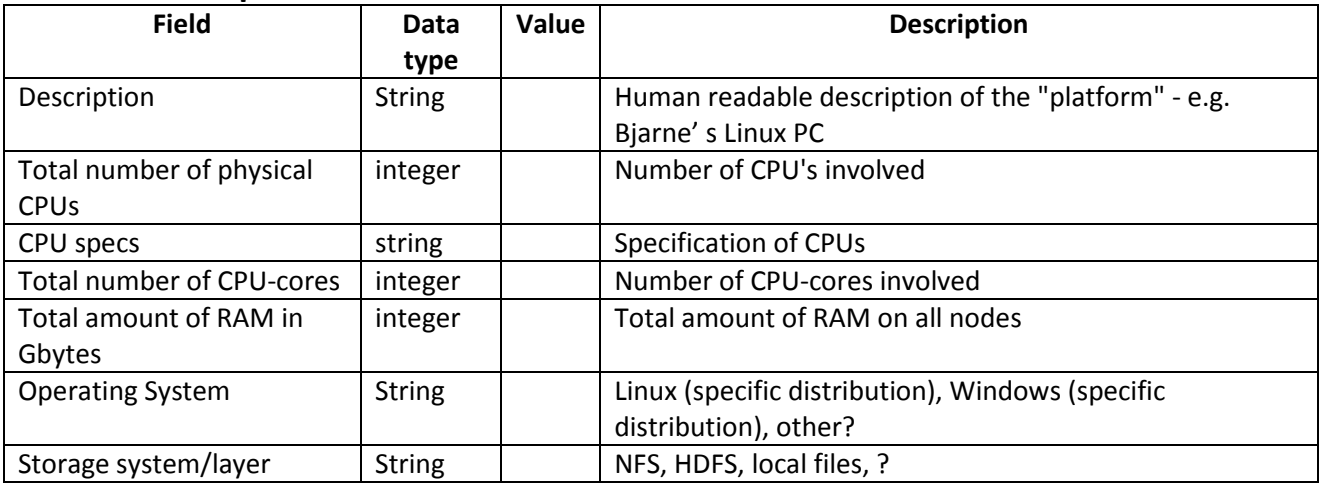

# **Evaluation points**

Metrics must come from / be registered in Metric Catalogue

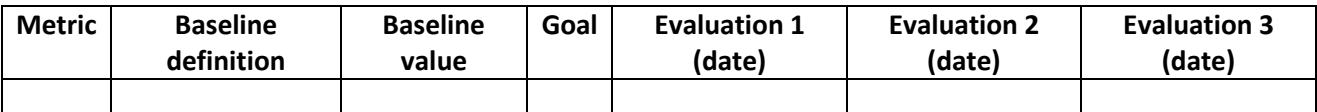

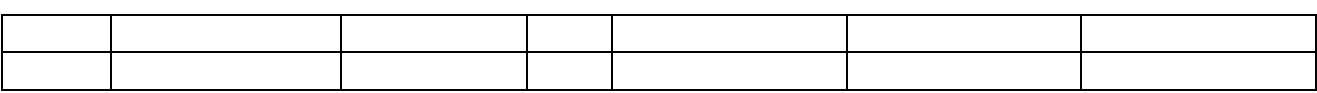

## <span id="page-28-0"></span>**10.3 Template for Plato Evaluation**

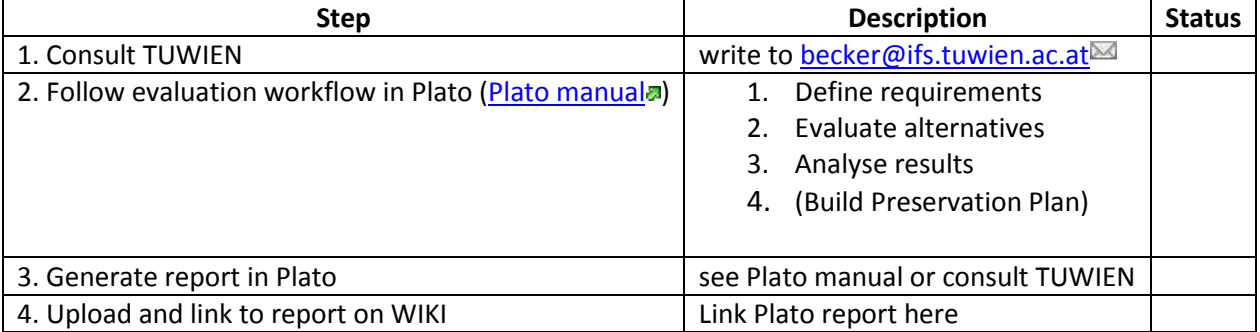

# <span id="page-28-1"></span>**10.4 Template for Platforms**

# **[name]**

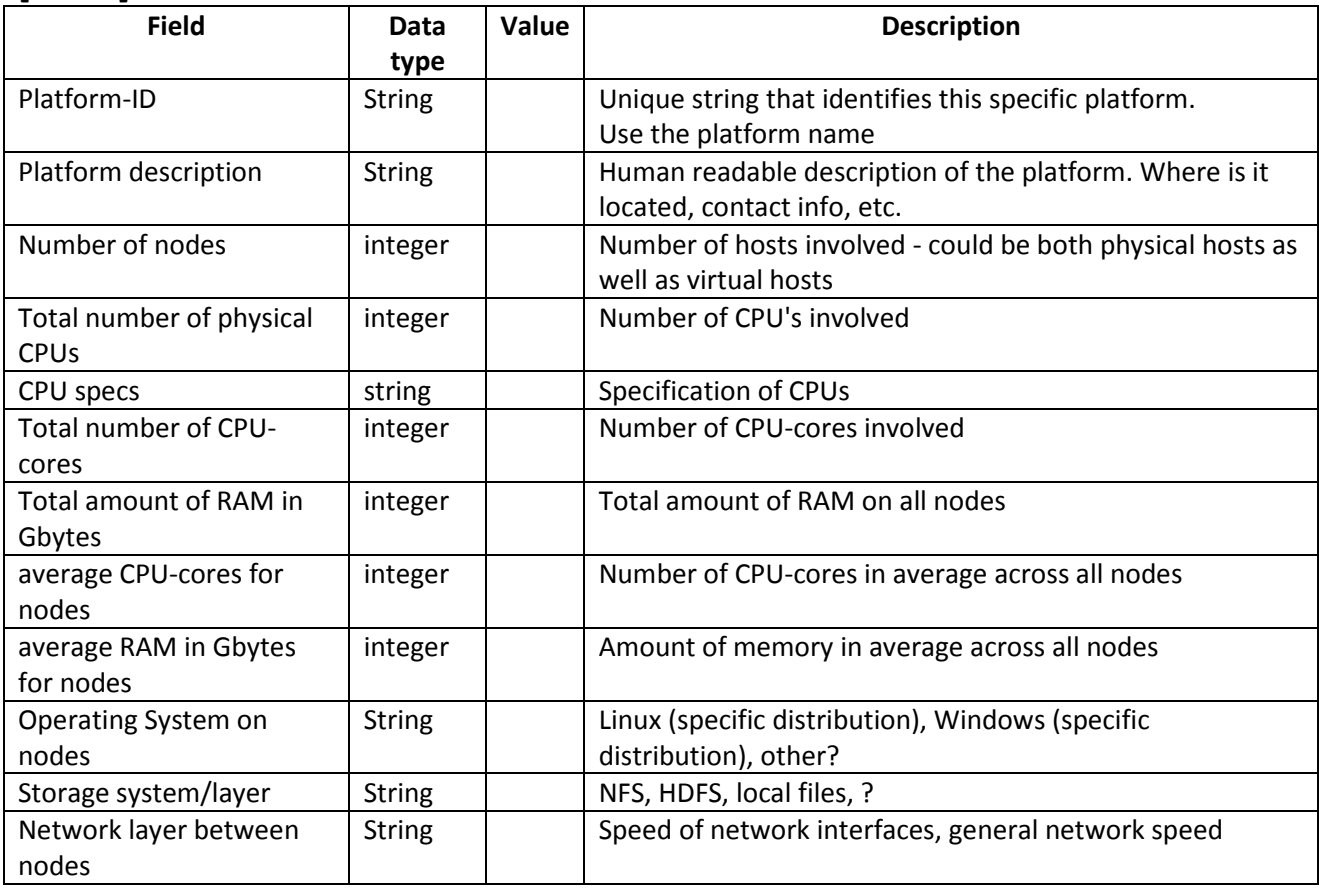

## <span id="page-29-0"></span>**11 Appendix C – Evaluations**

# <span id="page-29-1"></span>**11.1 Large Scale Digital Repository Testbed (LSDR)**

#### <span id="page-29-2"></span>**11.1.1 LSDR-2**

# **Evaluation specs platform/system level**

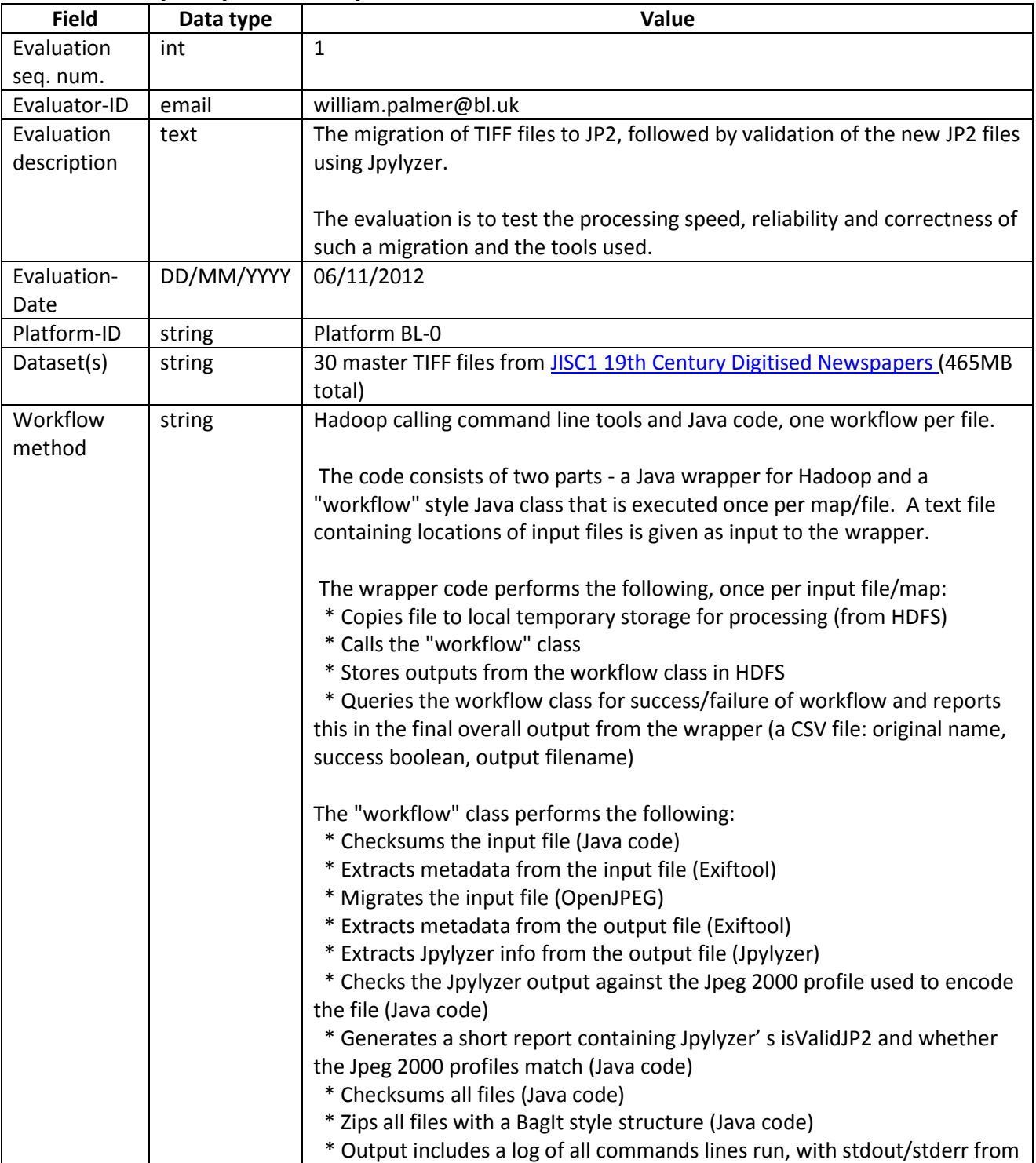

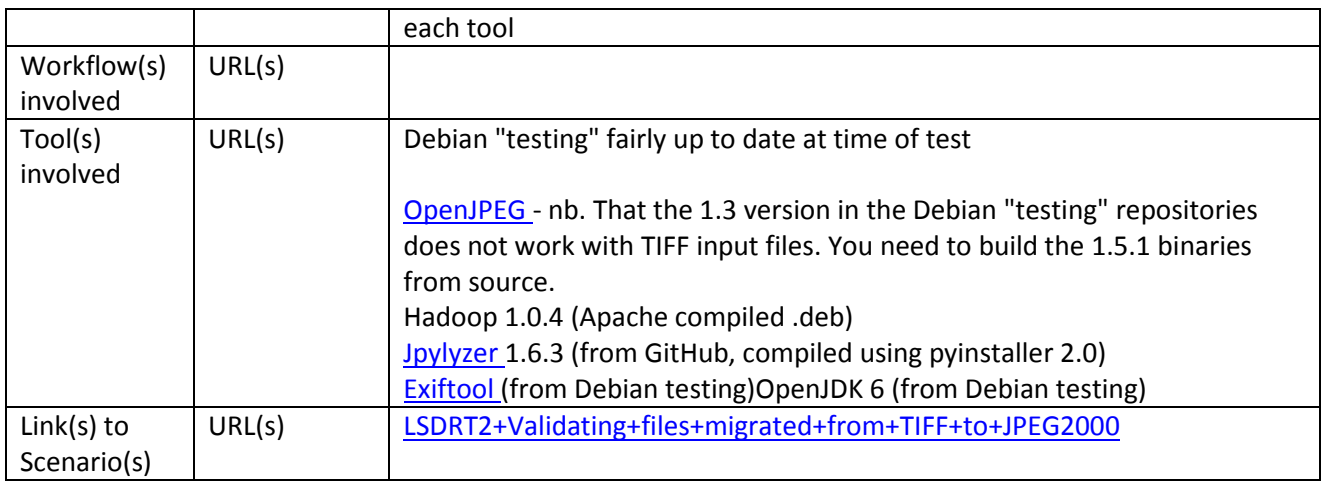

## **Platform BL 0**

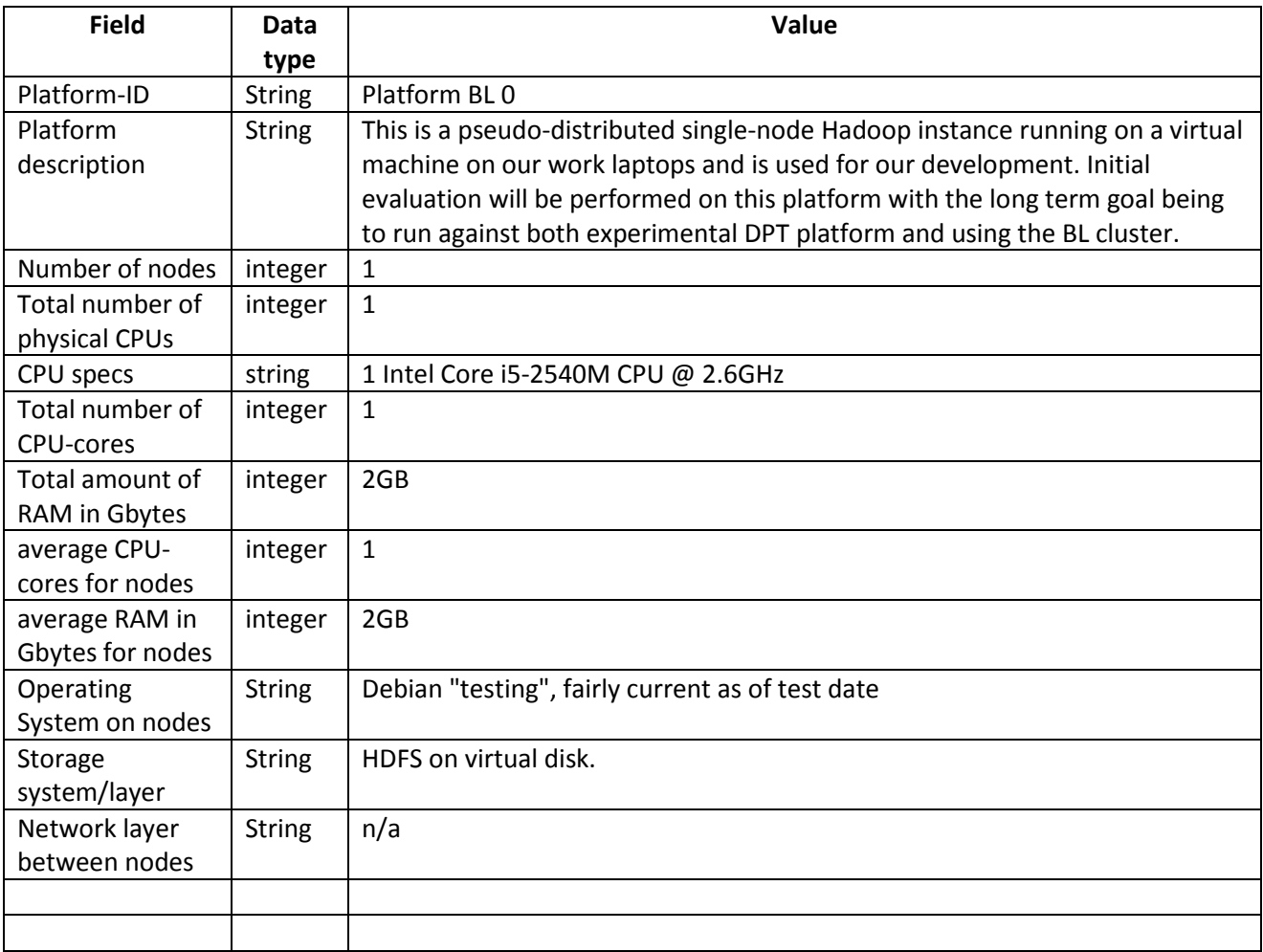

# **Evaluation points**

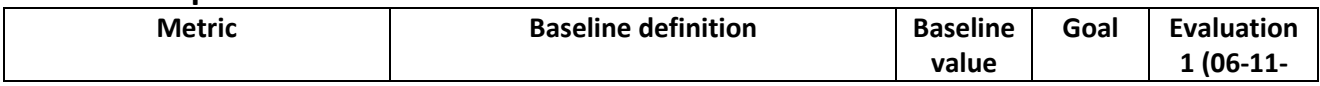

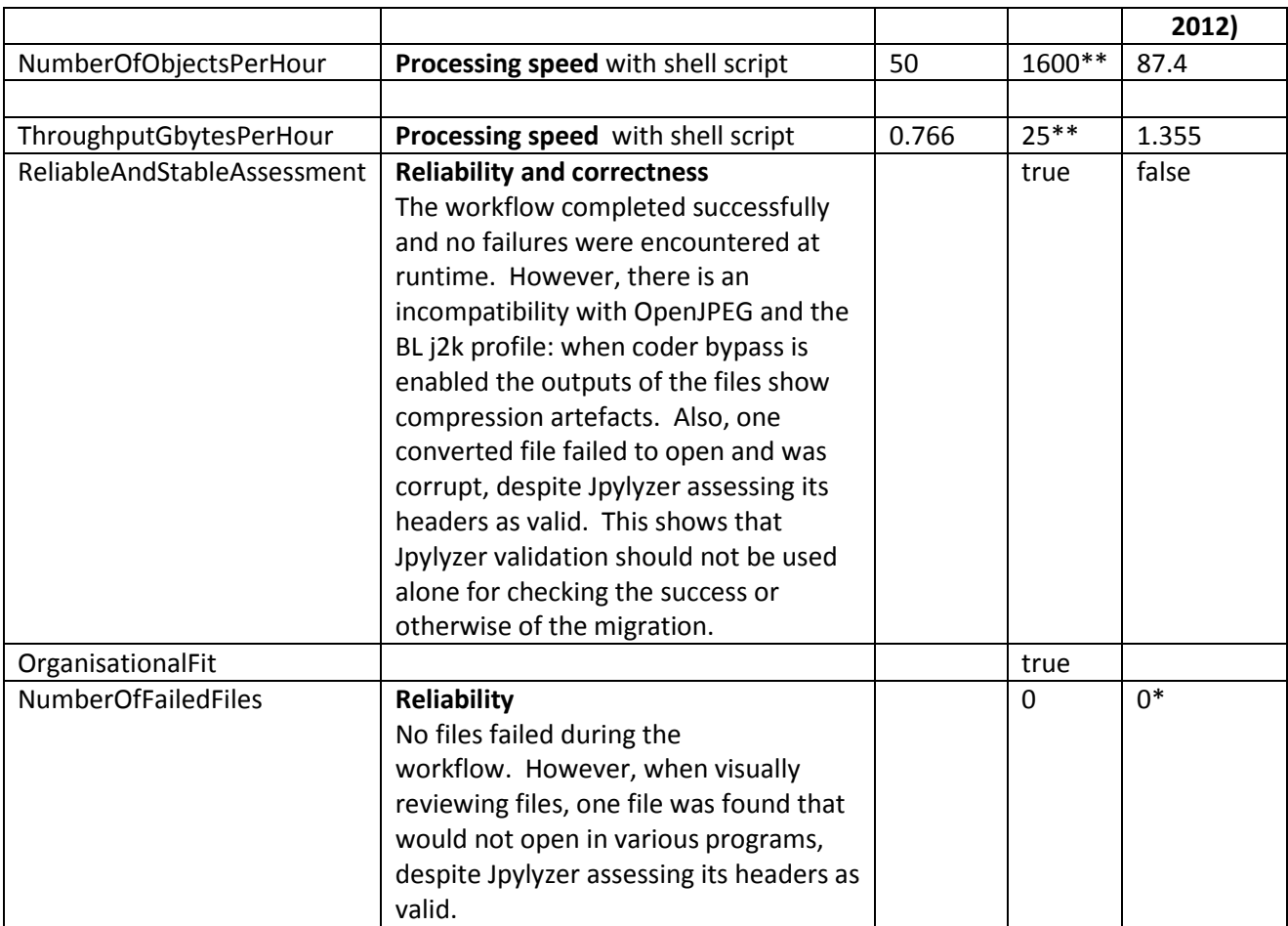

Previous tests were run on the same platform, but with different data, to compare the relative times taken for the following methods of executing a single command line migration from TIFF to JP2 using OpenJPEG:

- 1. Batch file
- 2. Hadoop Java class calling migration command line
- 3. Hadoop Java class executing the migration command line in a Taverna workflow via Taverna command line tool
- 4. Hadoop Java class executing the migration command line in a Taverna workflow via Taverna Server instance in Tomcat

When looking at average runtime per file this gave an indication of the average overhead per file for each method:

- 1. N/A (baseline)
- 2. 0.69s
- 3. 10.17s
- 4. 25.84s

\*\* The goal values assume that we want to complete the migration of the JISC Newspapers collection (2.2 million images) over two months (60 days) and that the sample data we have used here are representative of the collection as a whole. These values are subject to change.

## <span id="page-32-0"></span>**11.1.2 LSDR-3**

## **Evaluation specs component level**

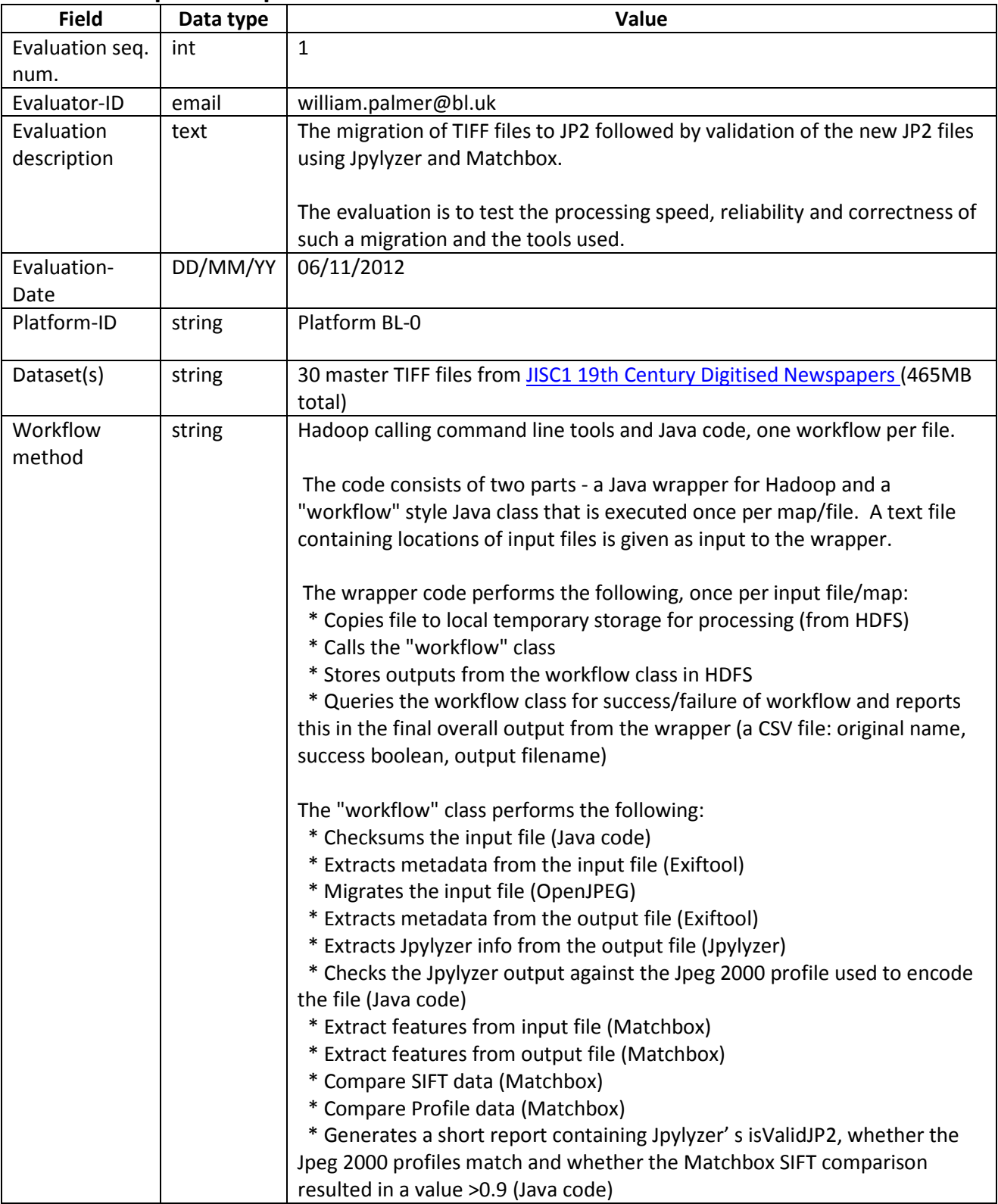

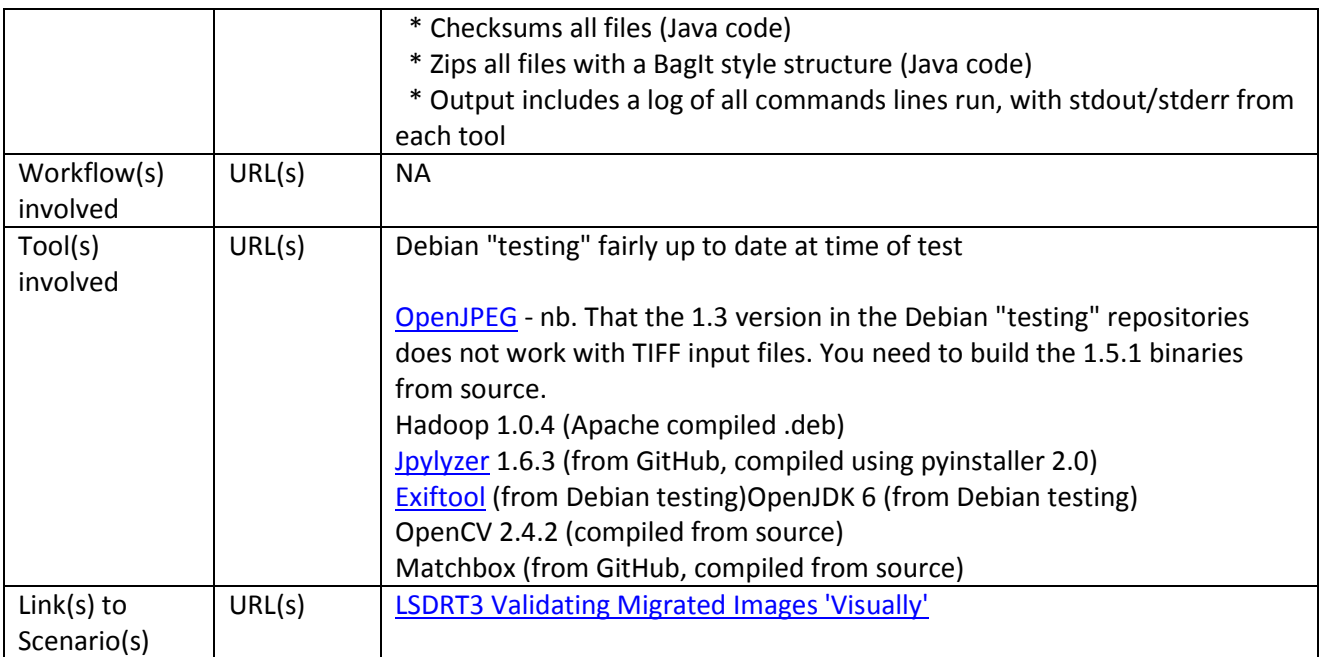

## **Platform BL 0**

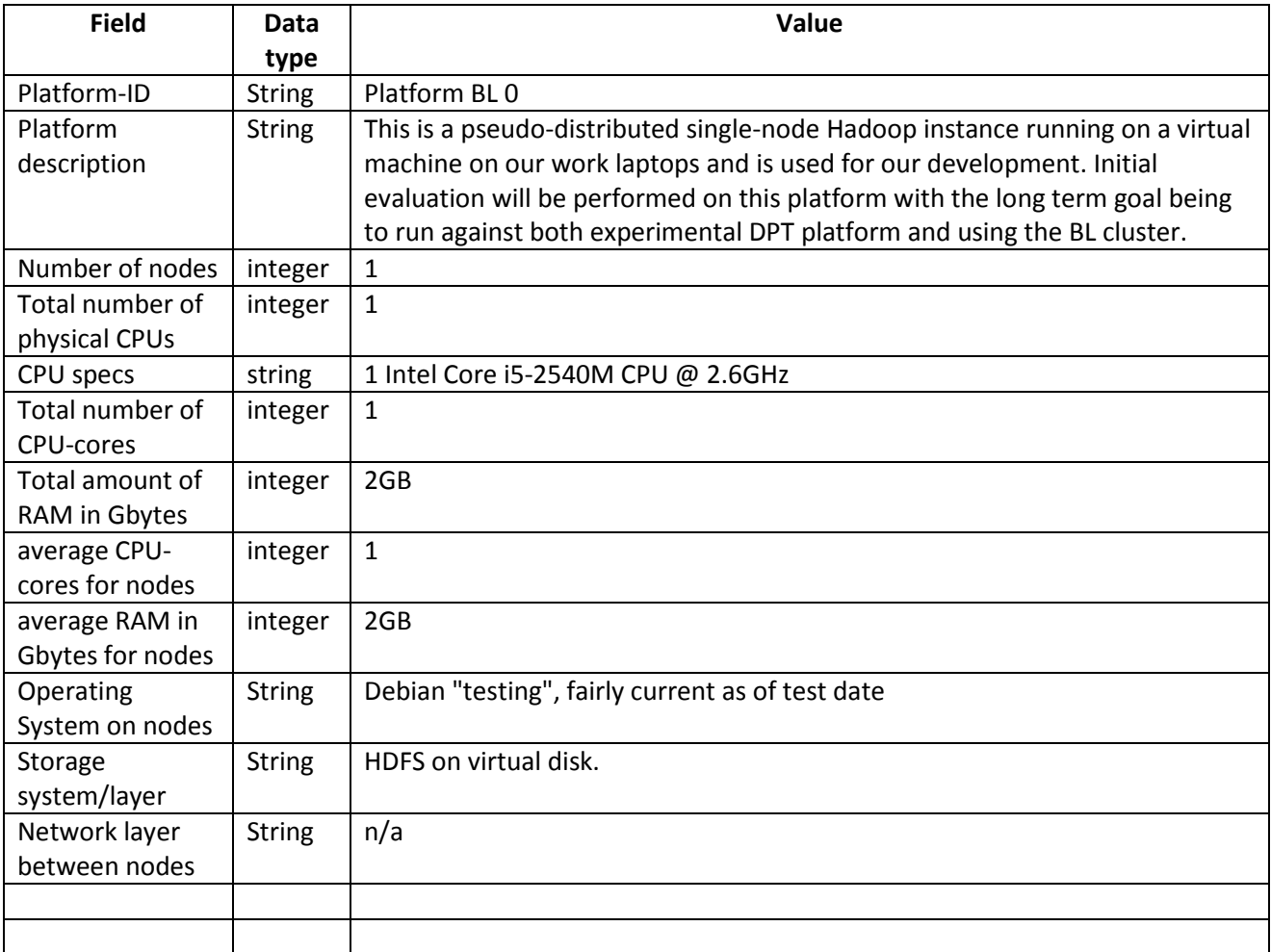

## **Evaluation points**

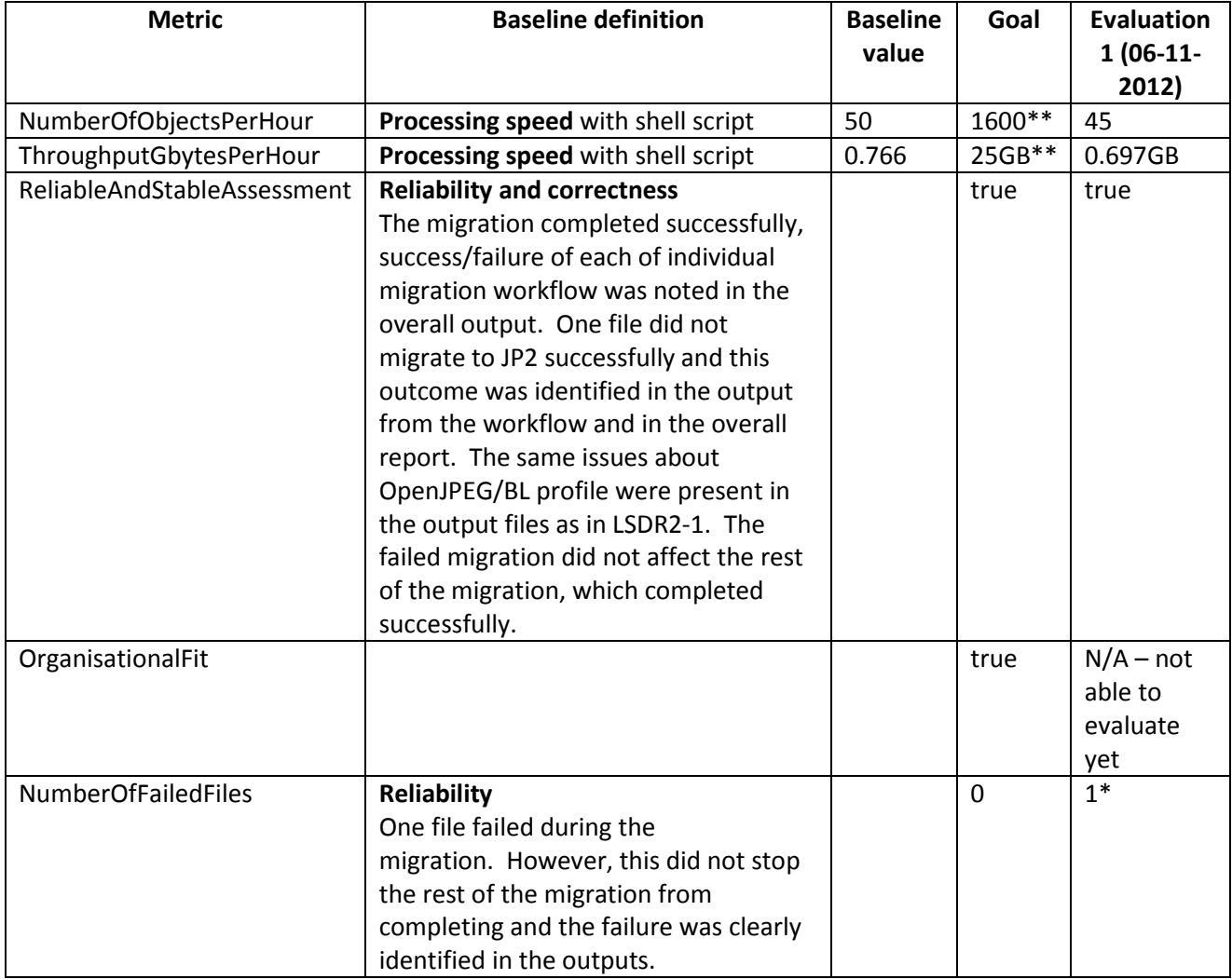

\*\* The goal values assume that we want to complete the migration of the JISC Newspapers collection (2.2 million images) over two months (60 days) and that the sample data we have used here are representative of the collection as a whole. These values are subject to change.

#### <span id="page-34-0"></span>**11.1.3 LSDR-6 Evaluation specs component level**

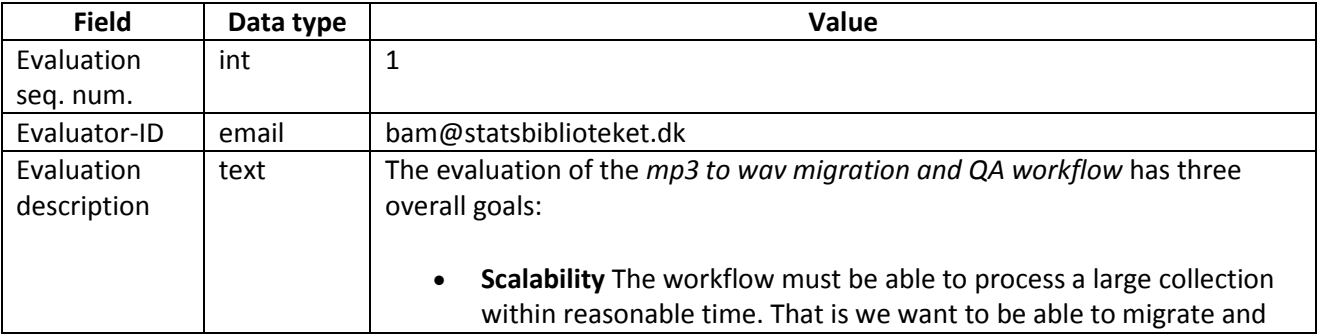

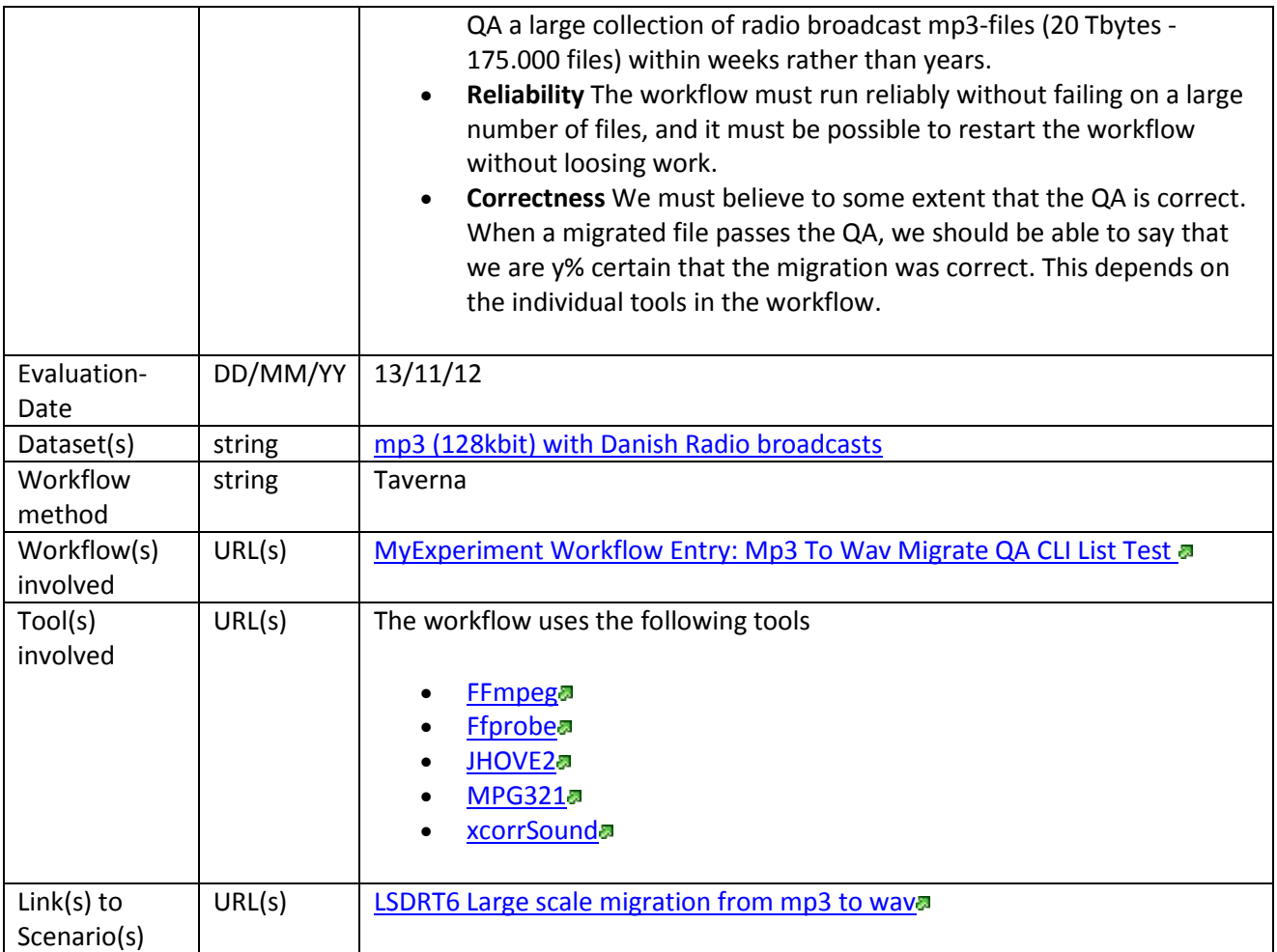

# **Technical setup**

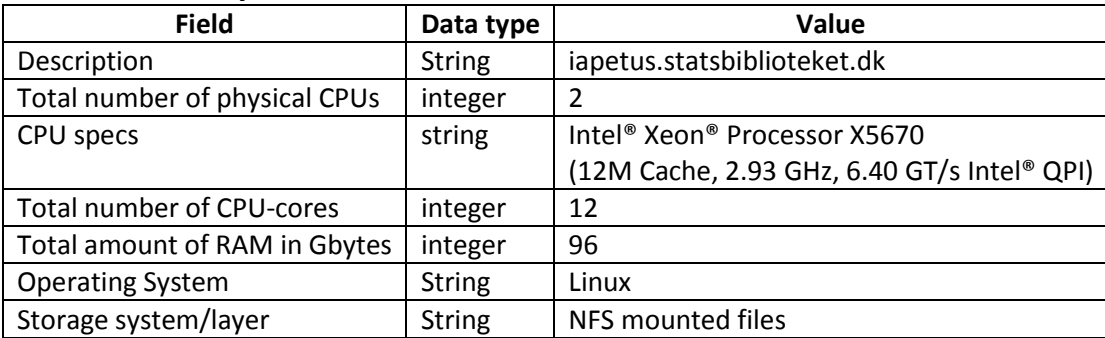

# **Evaluation points**

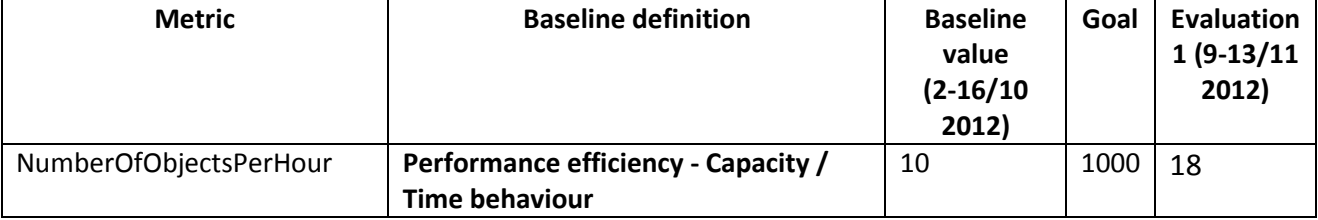

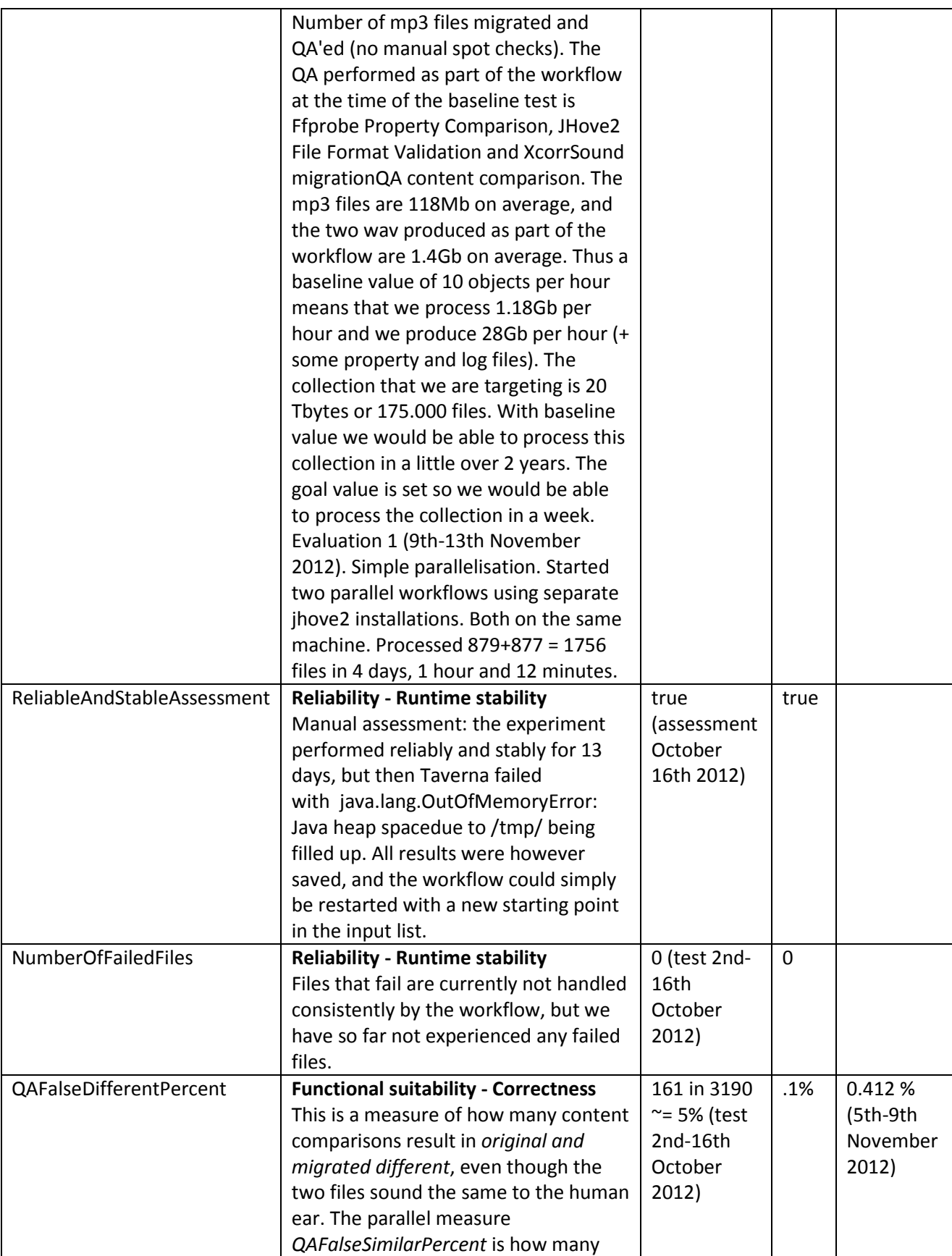

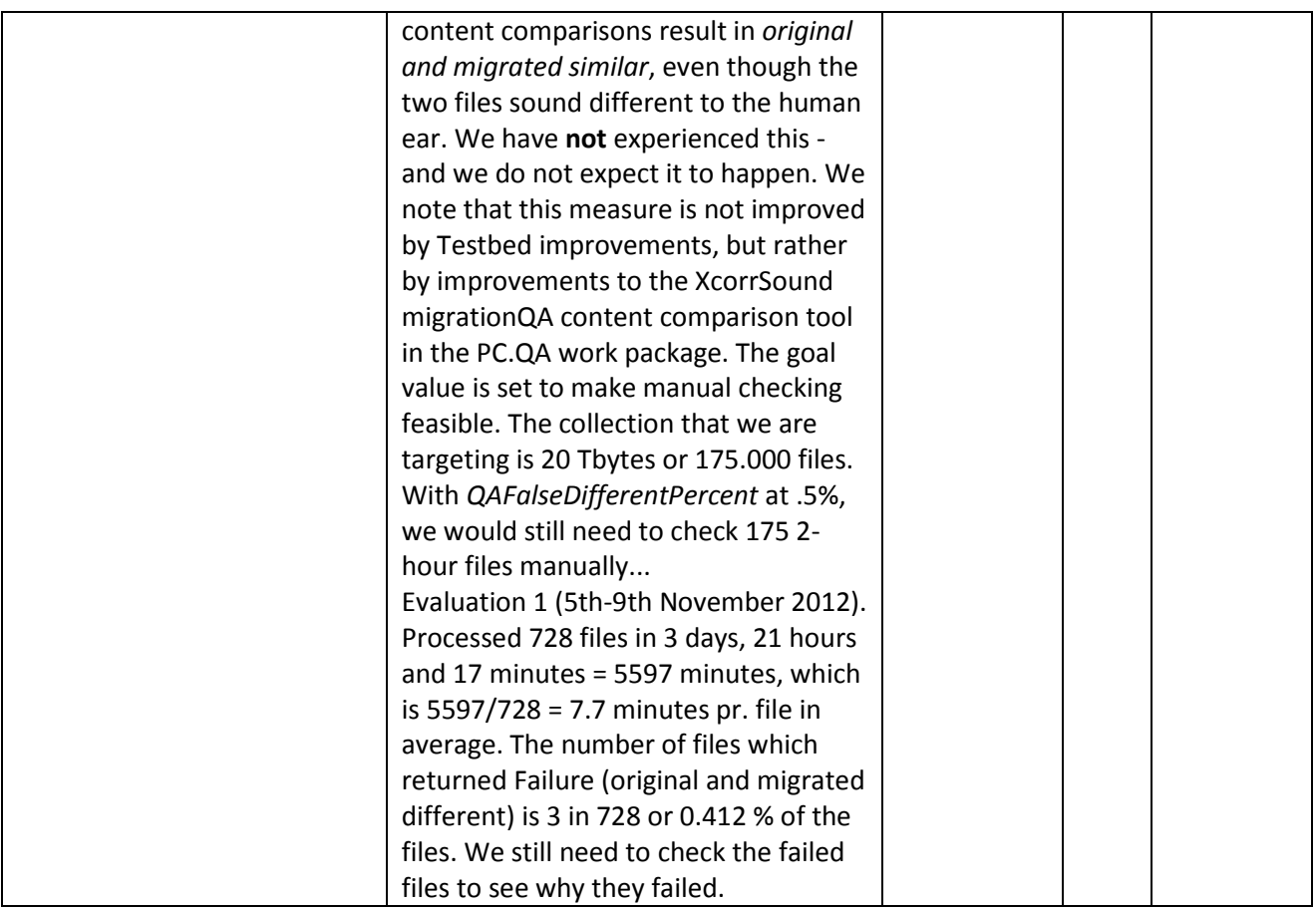

We note that we would like to measure *QAConfidenceInPercent* - how sure are we of the QA? (Functional suitability - Correctness) This evaluation requires a *ground truth* that is not currently established.

#### <span id="page-37-0"></span>**11.1.4 LSDR-11**

## **Evaluation specs component level**

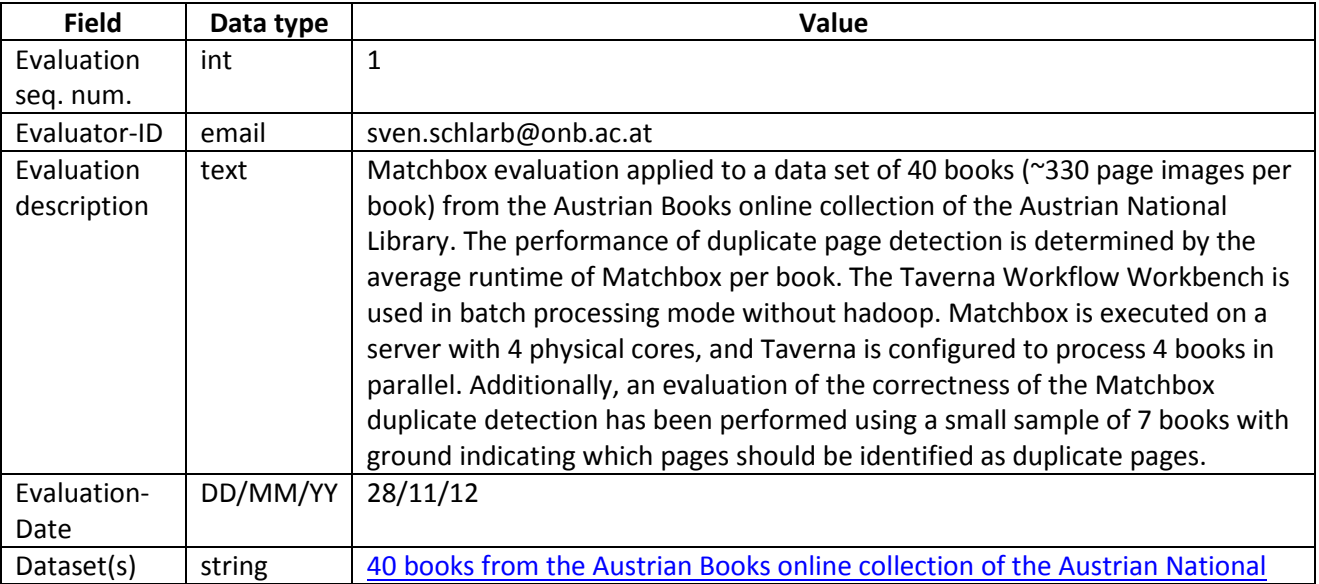

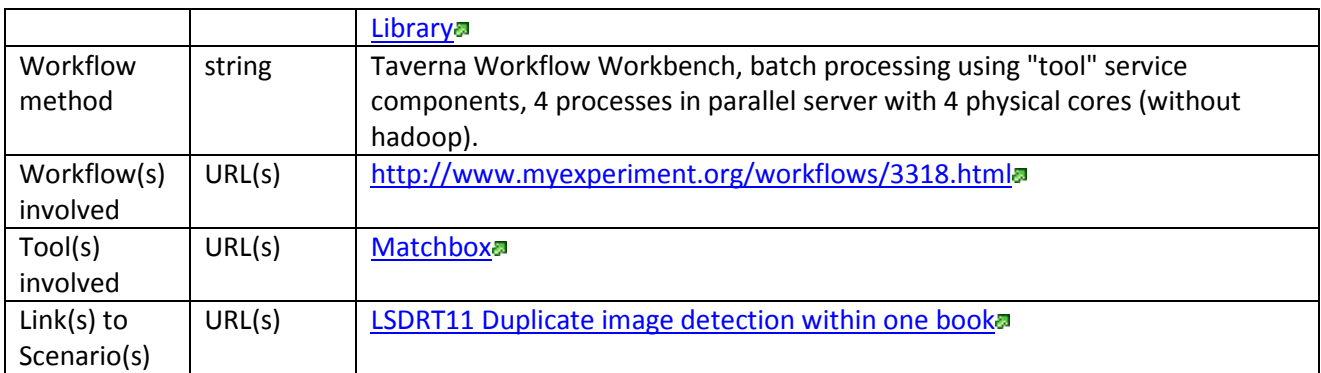

## **Technical setup**

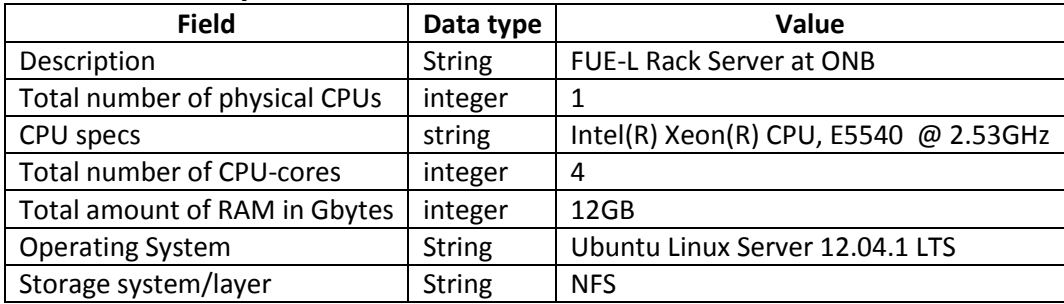

## **Evaluation points**

<span id="page-38-0"></span>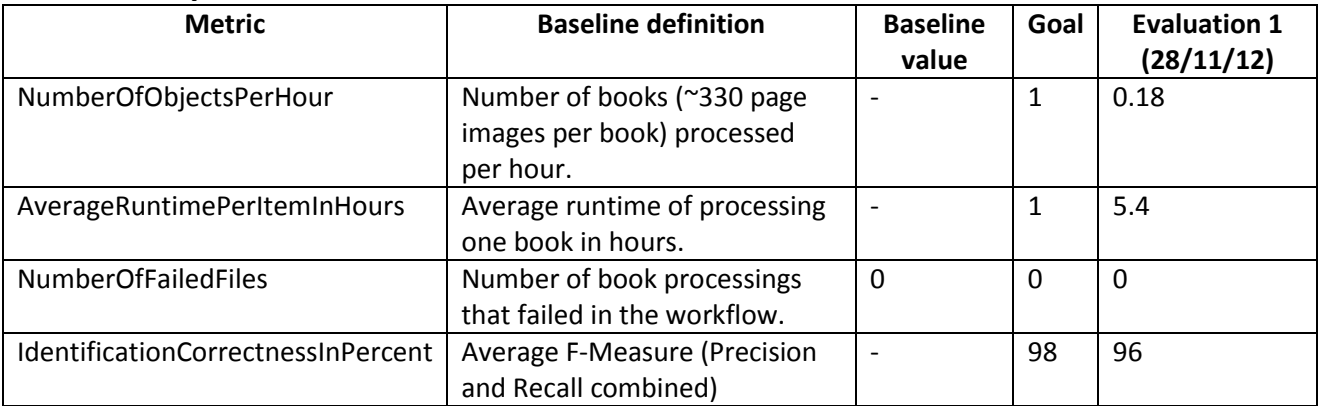

## **11.2 Web Content Testbed (WCT)**

## <span id="page-39-0"></span>**11.2.1 WCT-1**

# **Evaluation specs platform/system level**

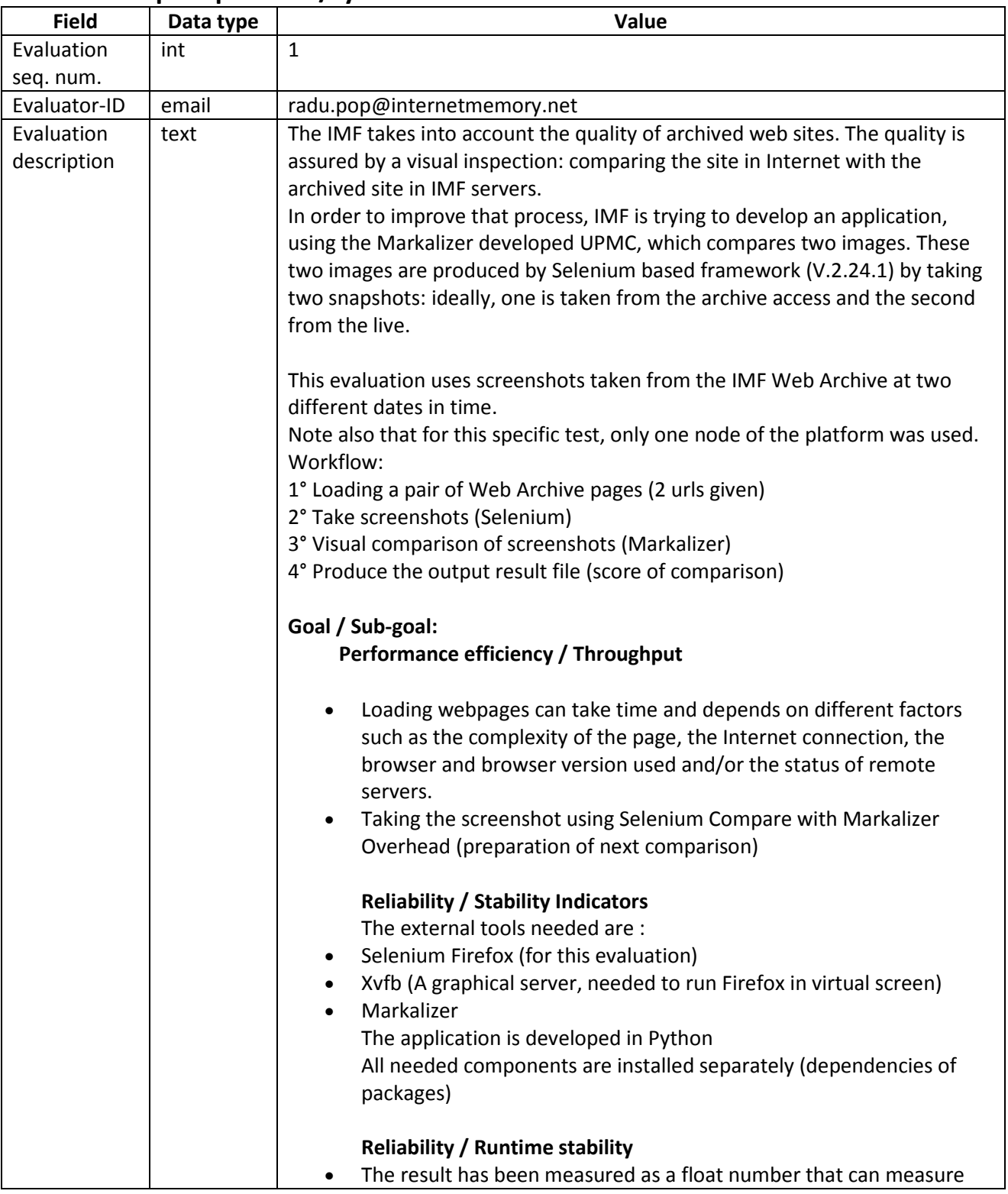

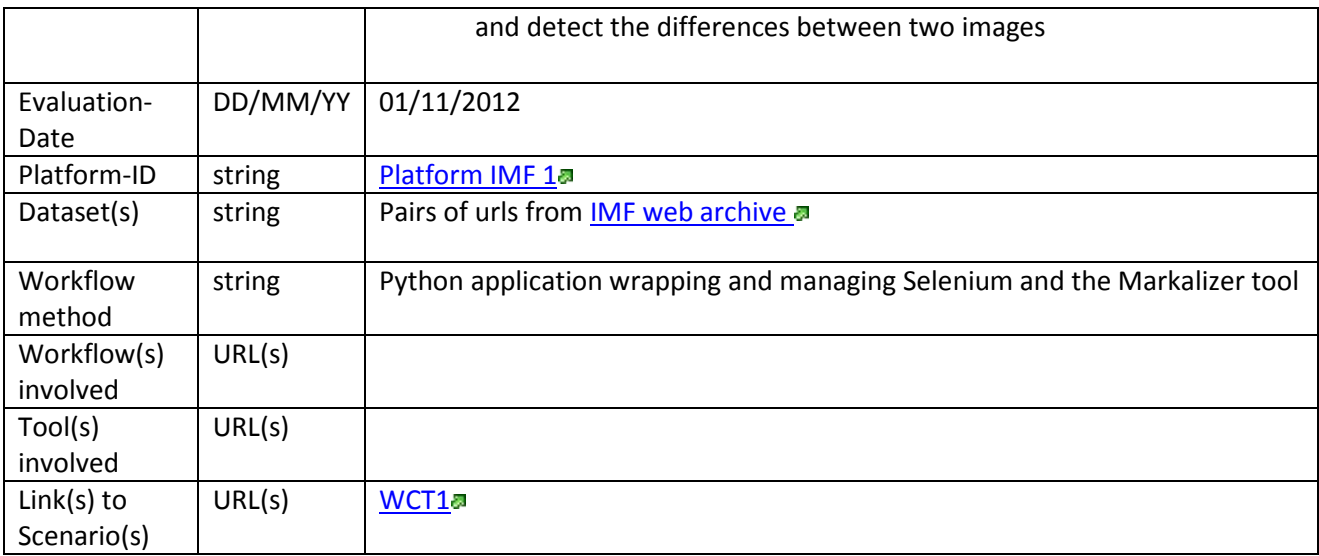

## **Platform IMF 1**

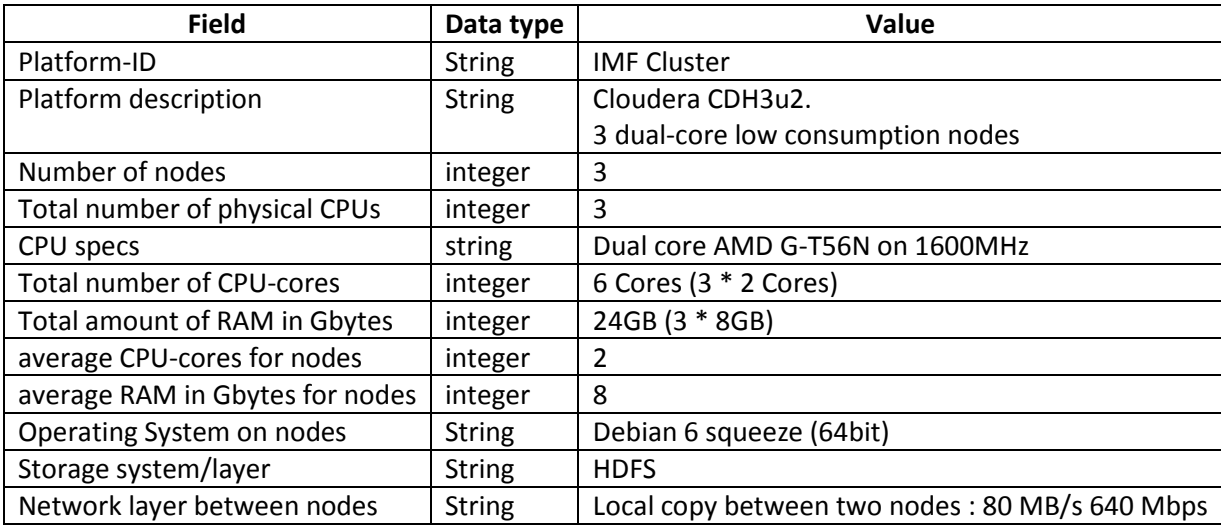

## **Evaluation points**

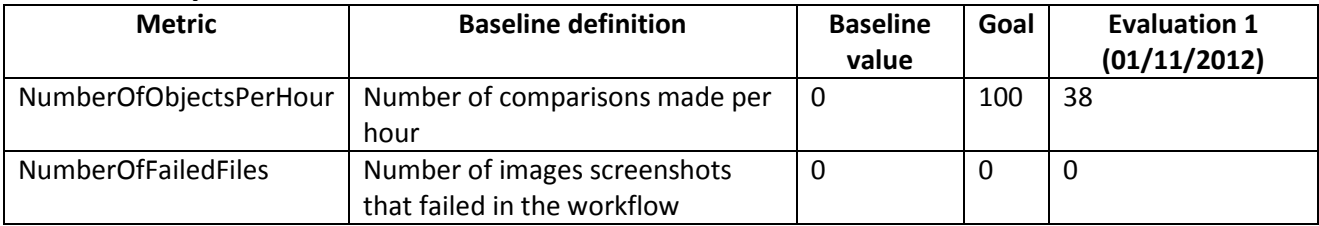

#### <span id="page-41-0"></span>**11.2.2 WCT-3**

# **Evaluation specs platform/system level**

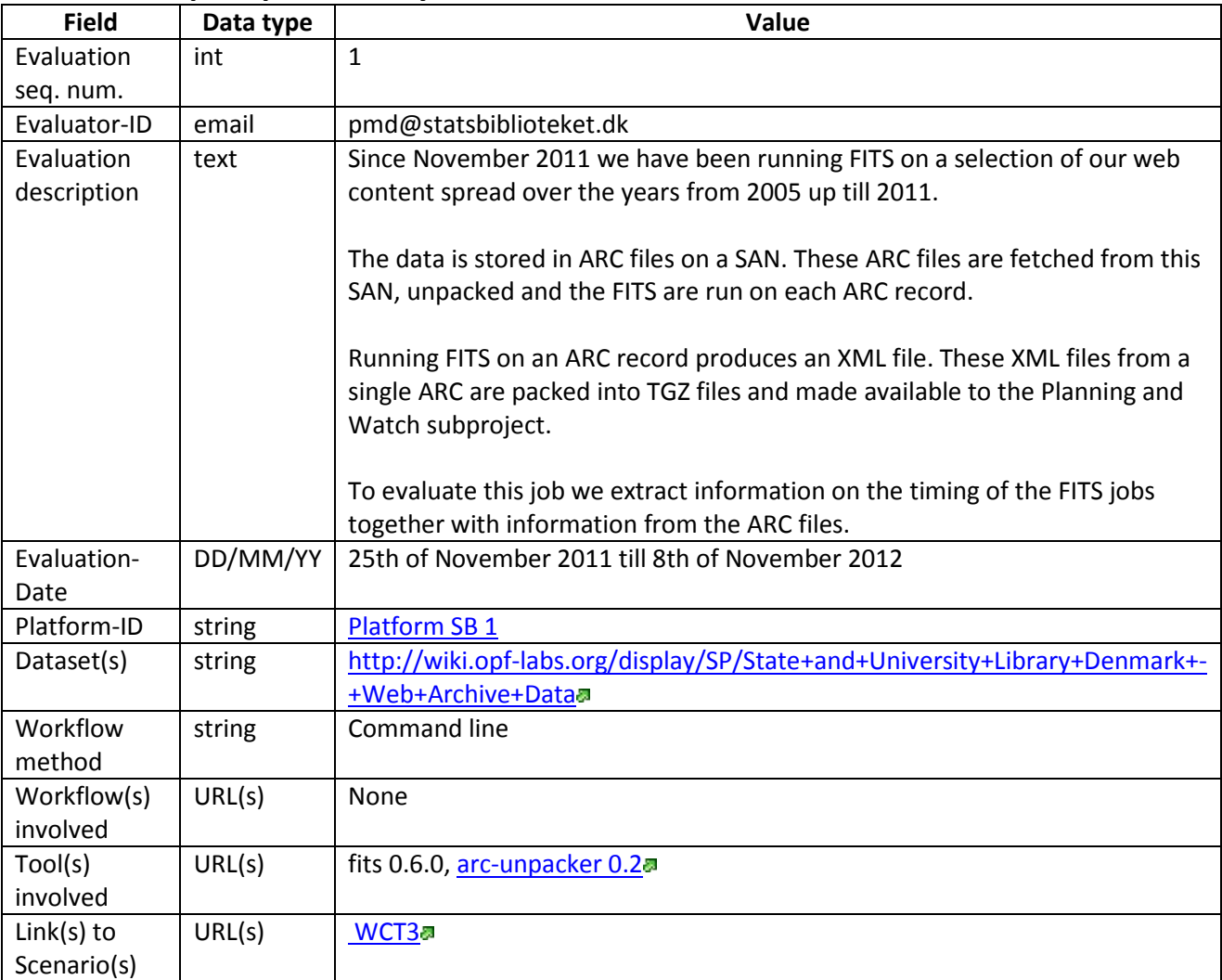

# **Platform SB 1**

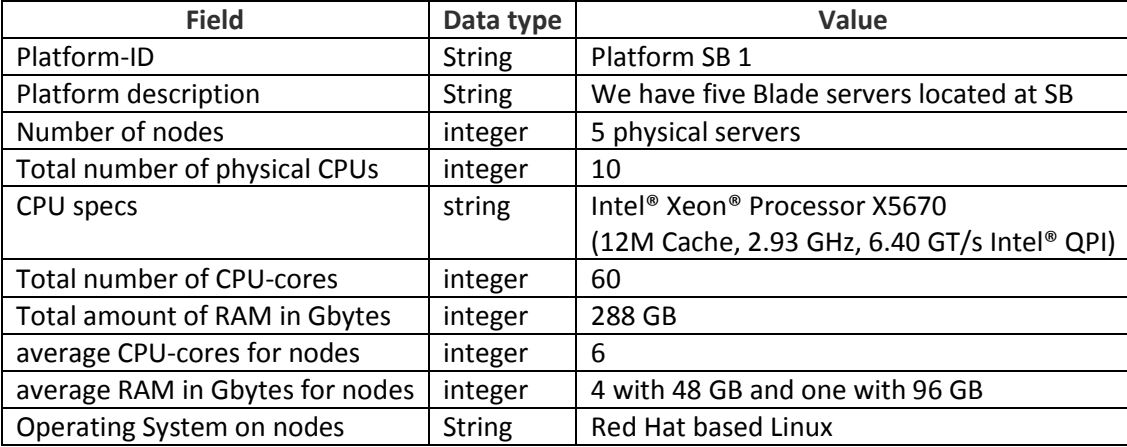

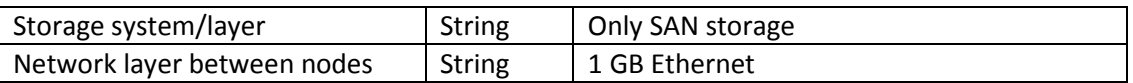

#### **Evaluation points**

The motivation behind the goal is as follows: we want to be able to run a FITS-like characterisation on a complete snap-shot of the Danish TLD within weeks. Such a snap-shot harvest amounts to 25 TB. This gives a throughput in the order of 1GB/minute. "FITS-like" is here defined as a characterisation using multiple tools combined with a comparison of the output of these tools.

Even though the base line is calculated based on one thread on one CPU, we did the actual assessment on a five machine cluster where each process was allowed to use up to 4 threads. This experiment is our first evaluation.

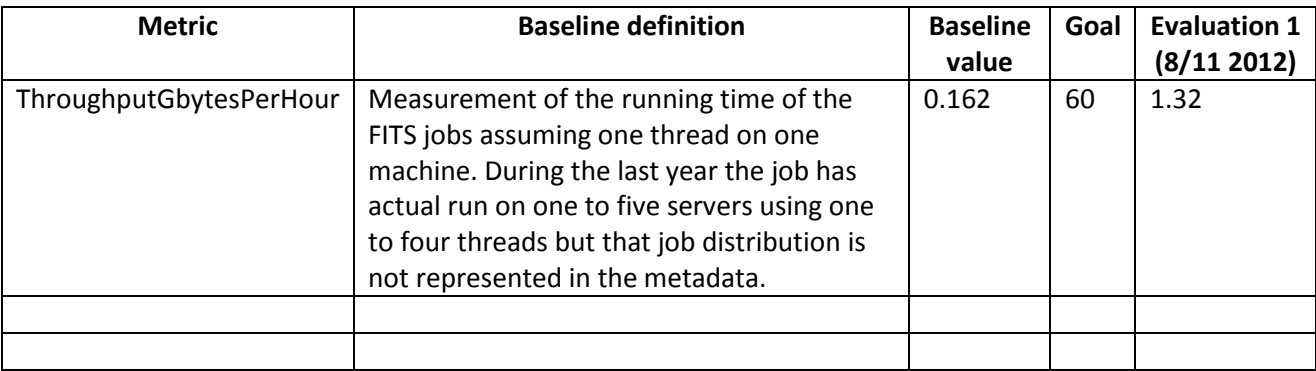

#### <span id="page-42-0"></span>**11.2.3 WCT-4**

#### **Evaluation specs platform/system level**

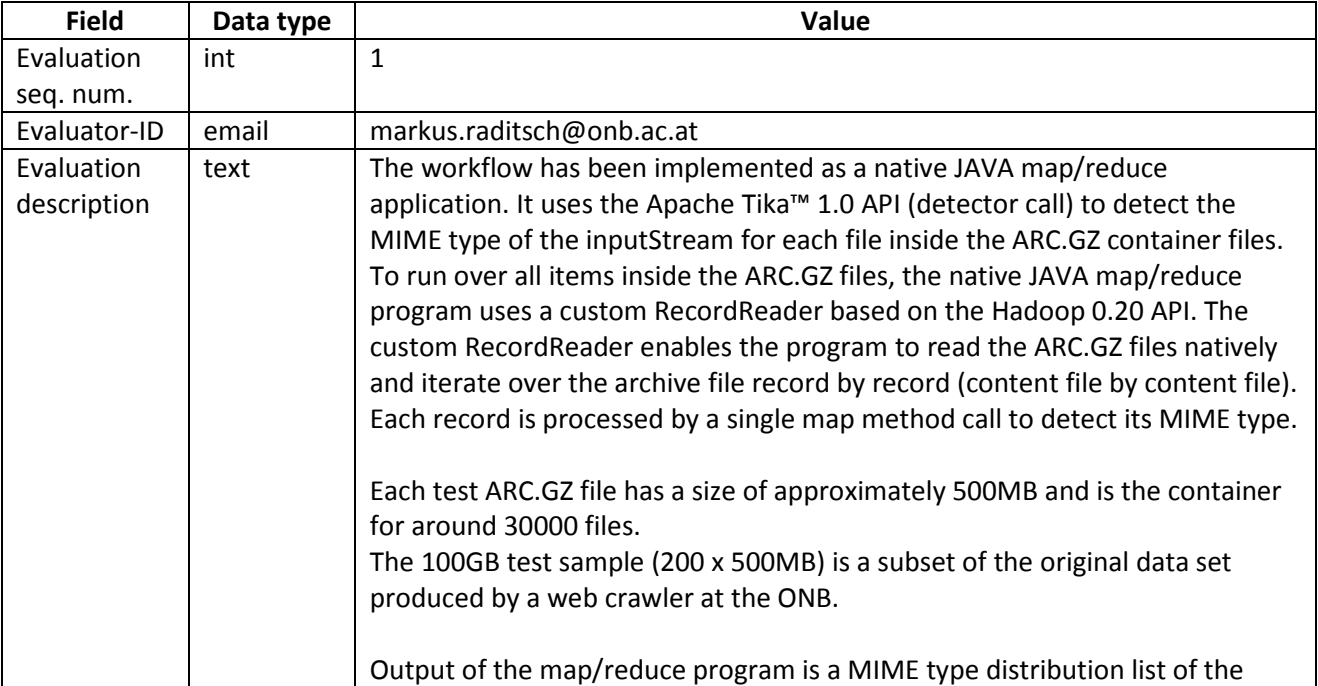

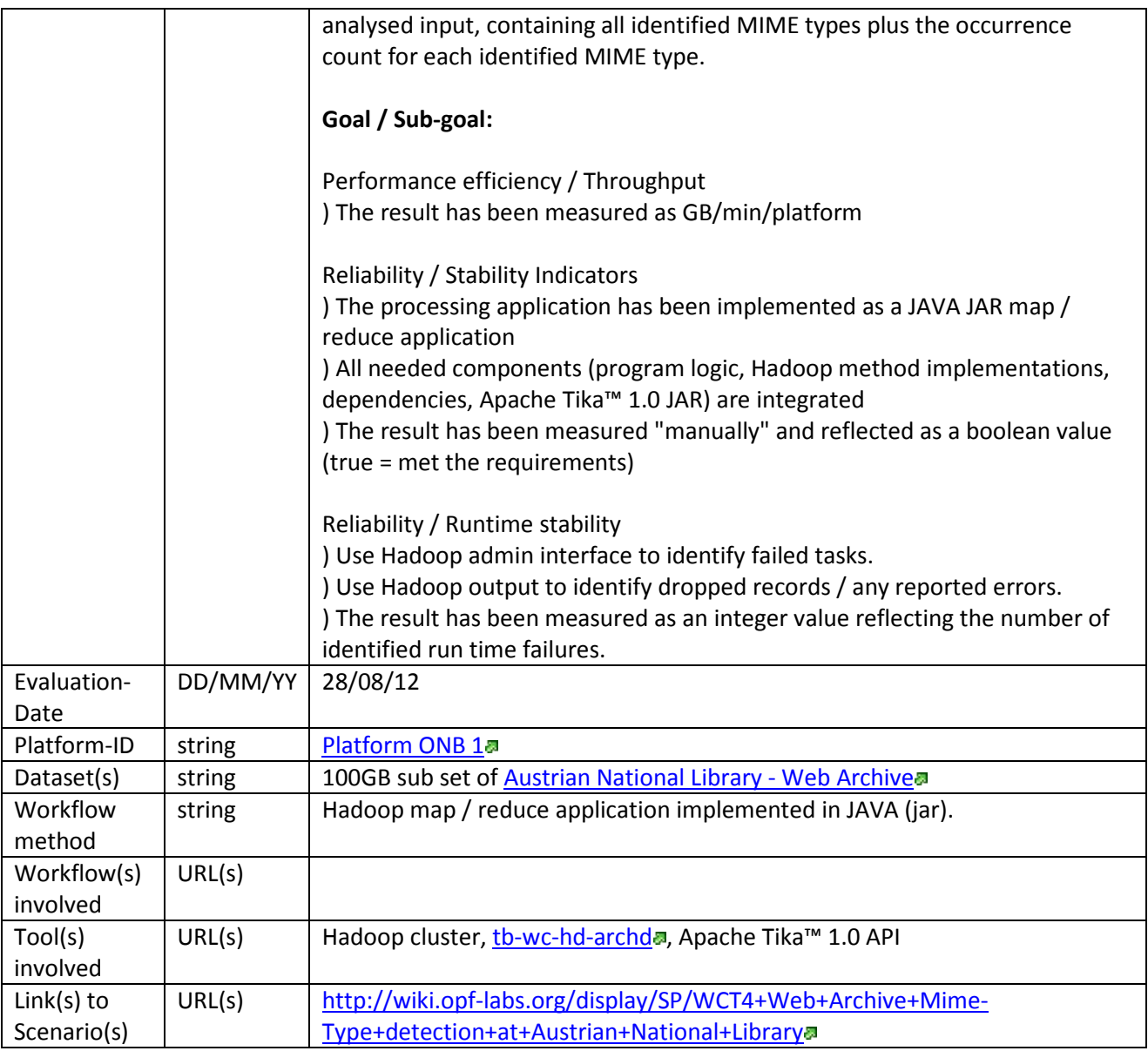

## **Platform ONB 1**

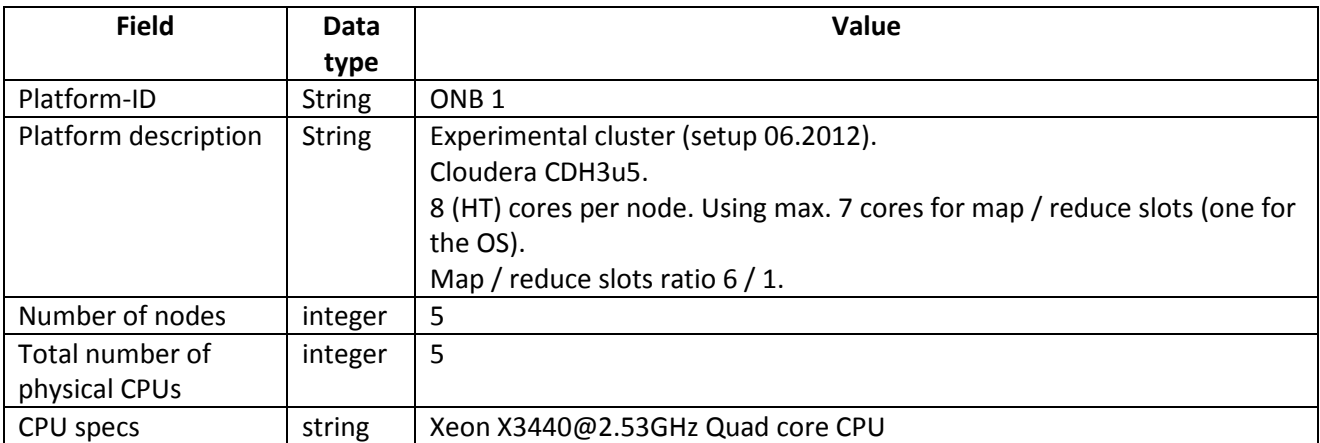

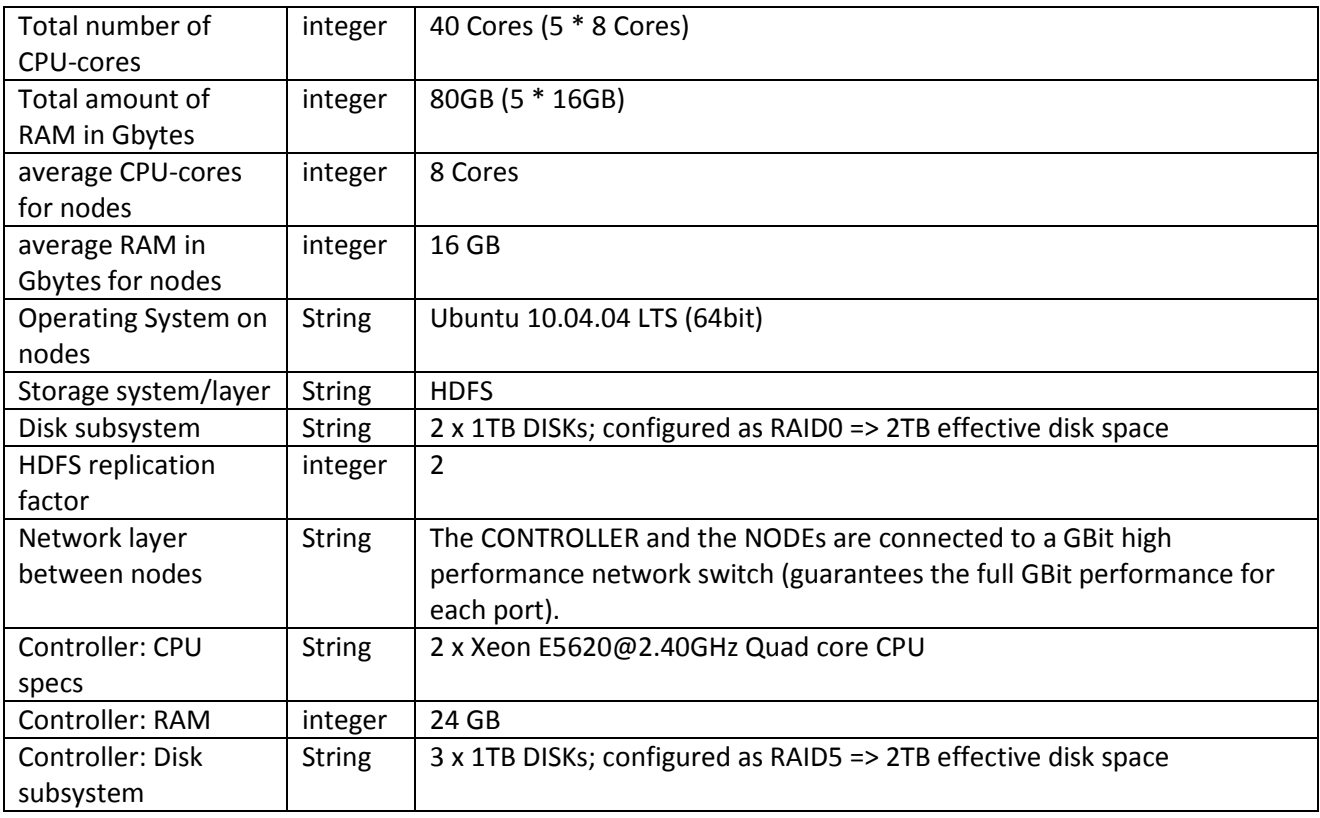

## **Evaluation points**

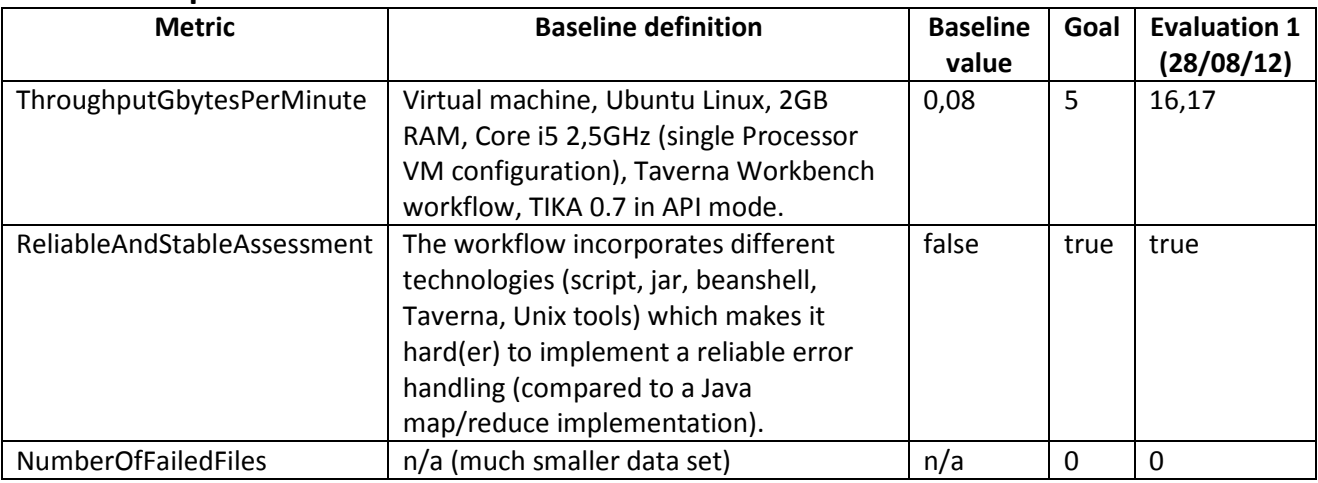

## <span id="page-44-0"></span>**11.2.4 WCT-8**

# **Evaluation specs platform/system level**

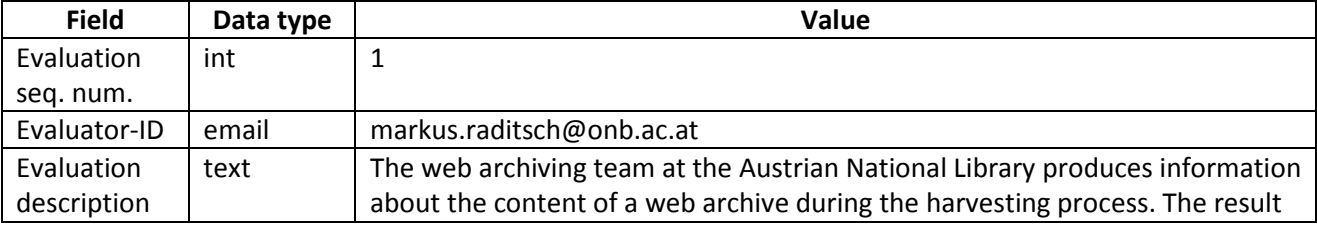

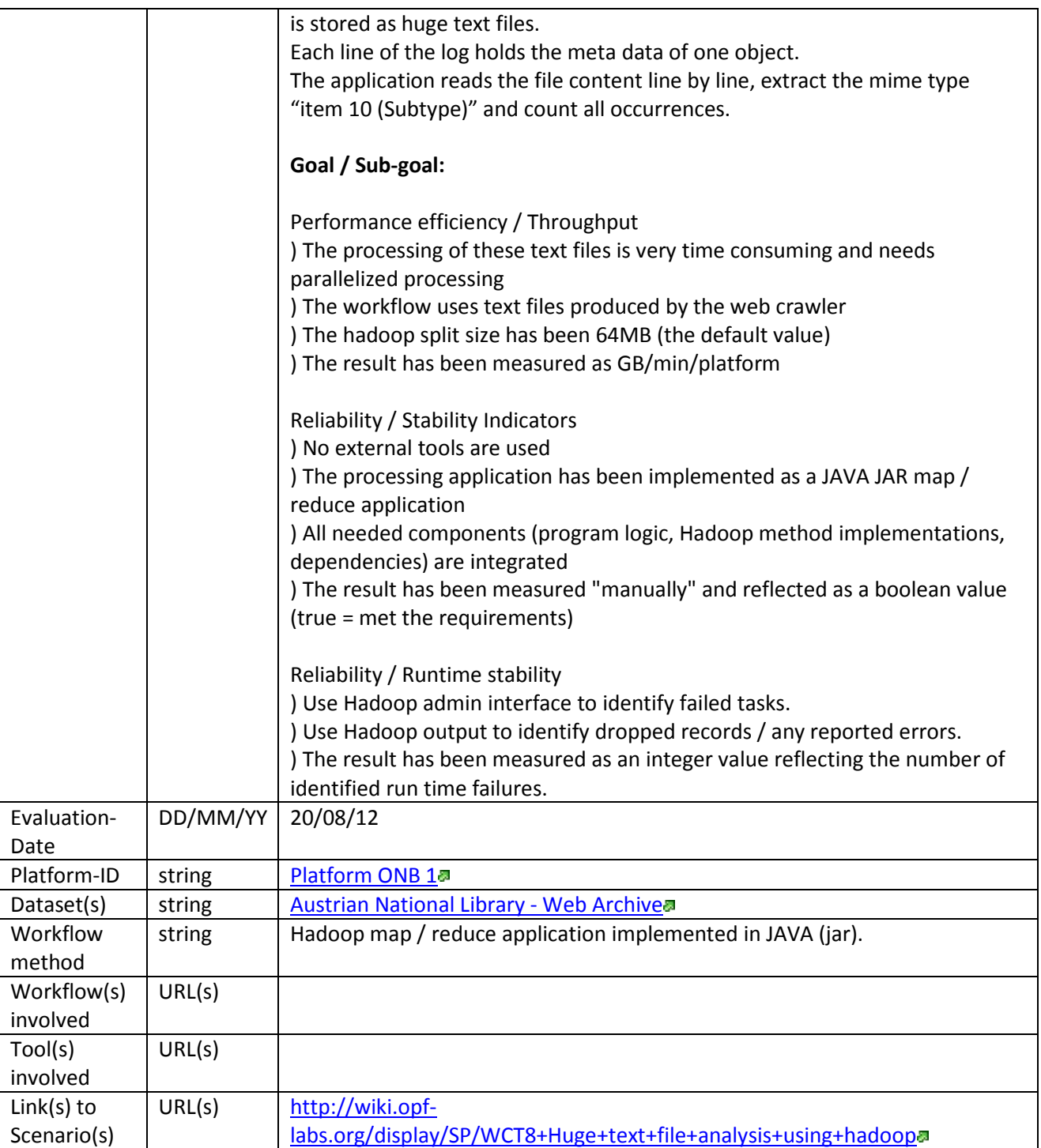

# **Platform ONB 1**

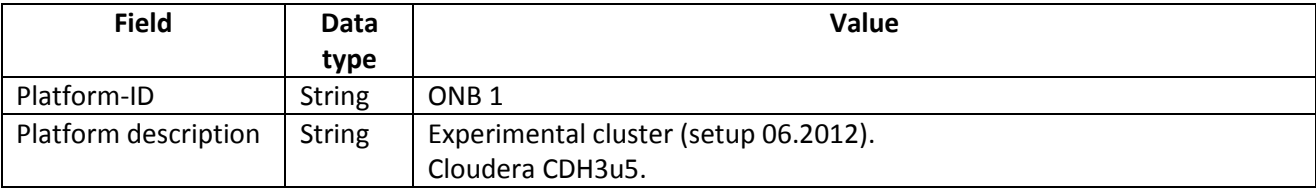

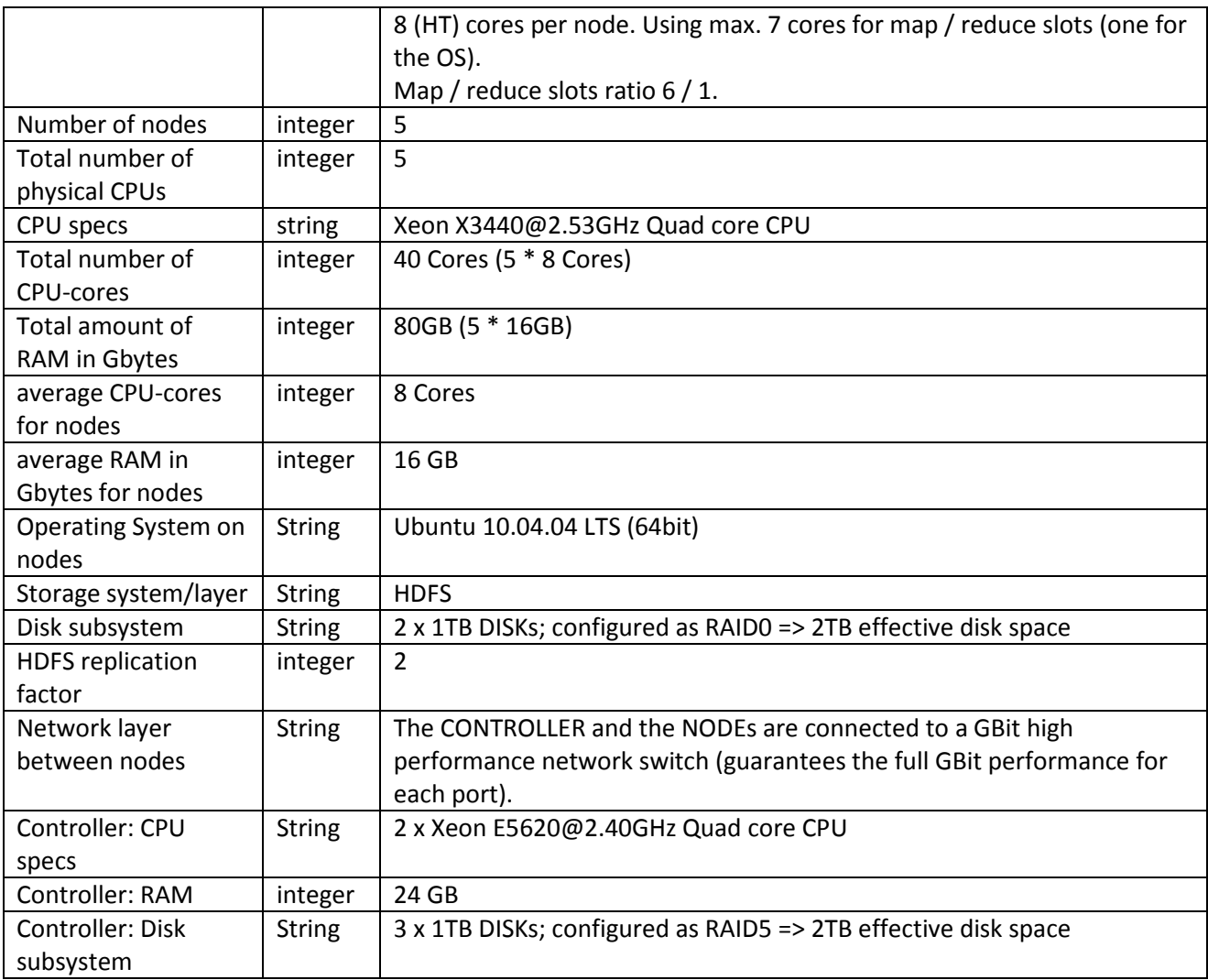

# **Evaluation points**

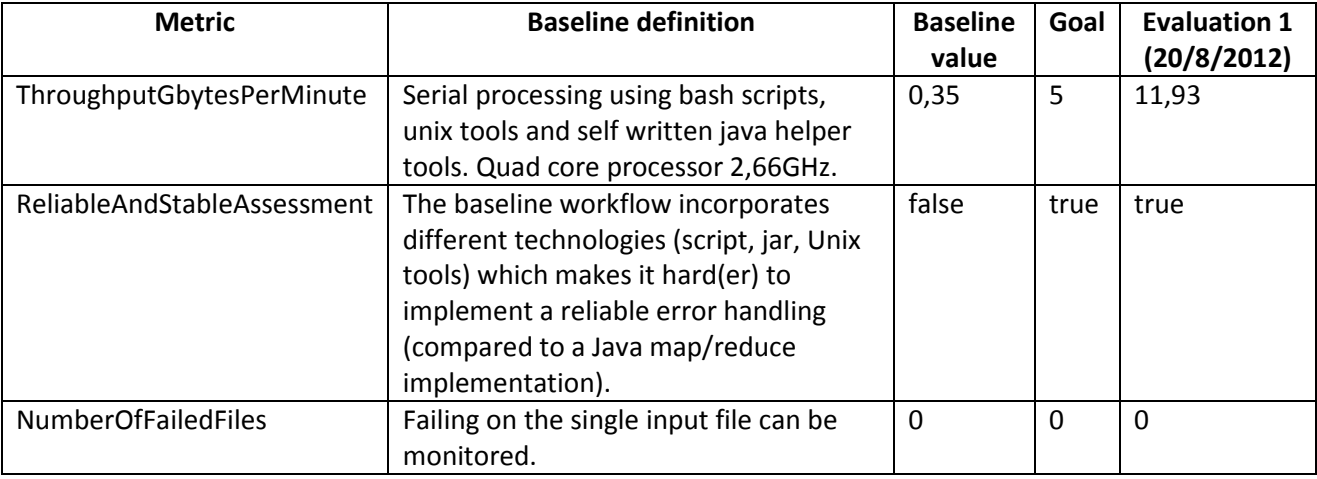

## <span id="page-47-0"></span>**11.3 Research Data Set Testbed (RDST)**

#### <span id="page-47-1"></span>**11.3.1 RDST-1**

## **Evaluation specs component level**

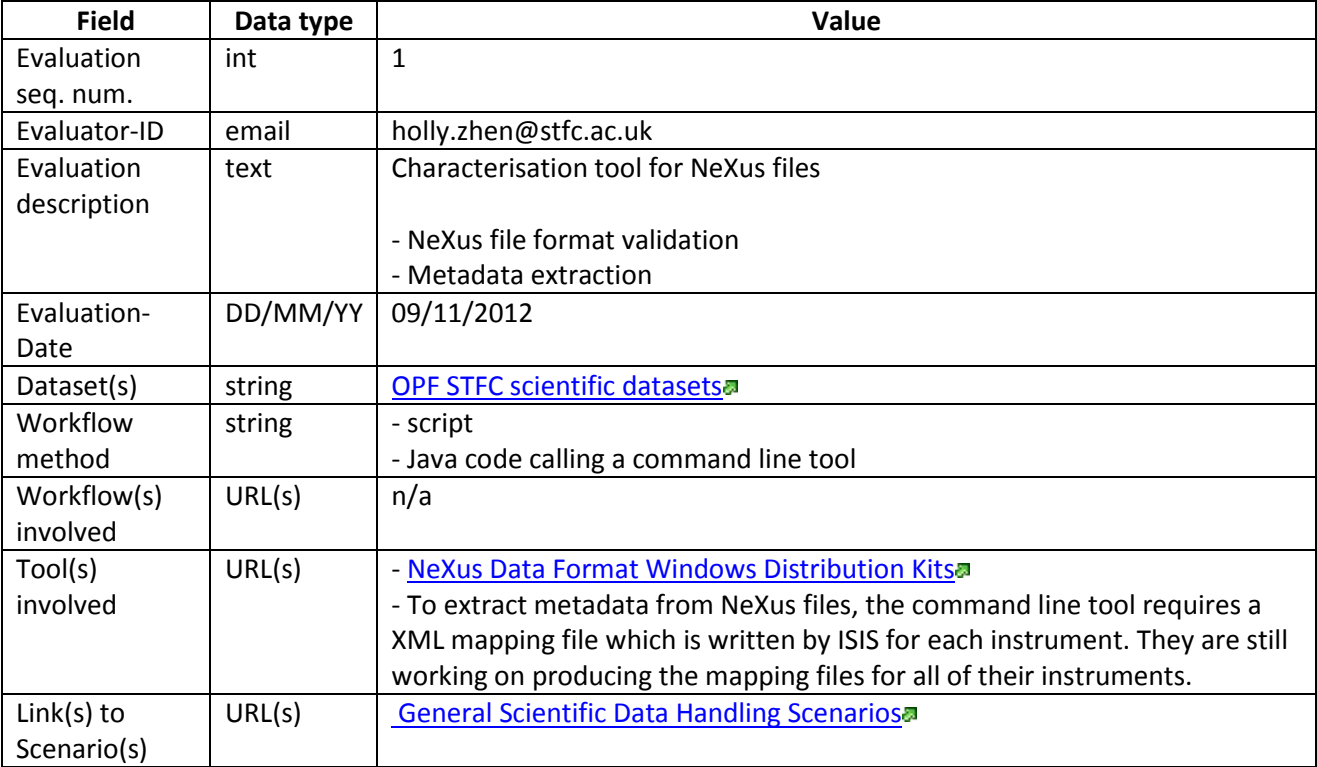

## **Local setup**

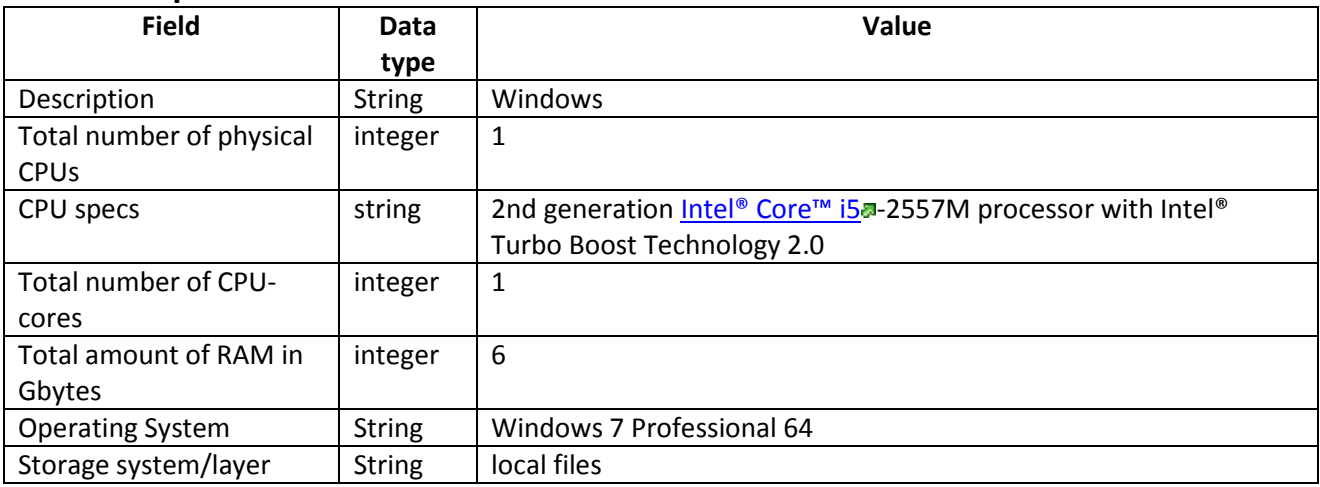

## **Evaluation points**

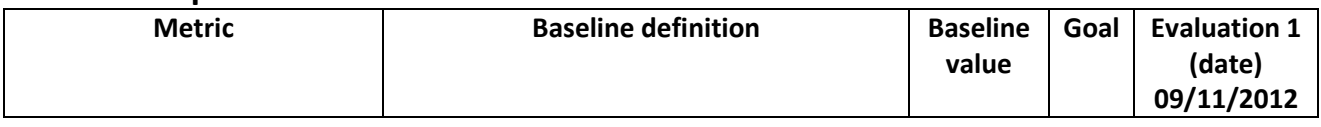

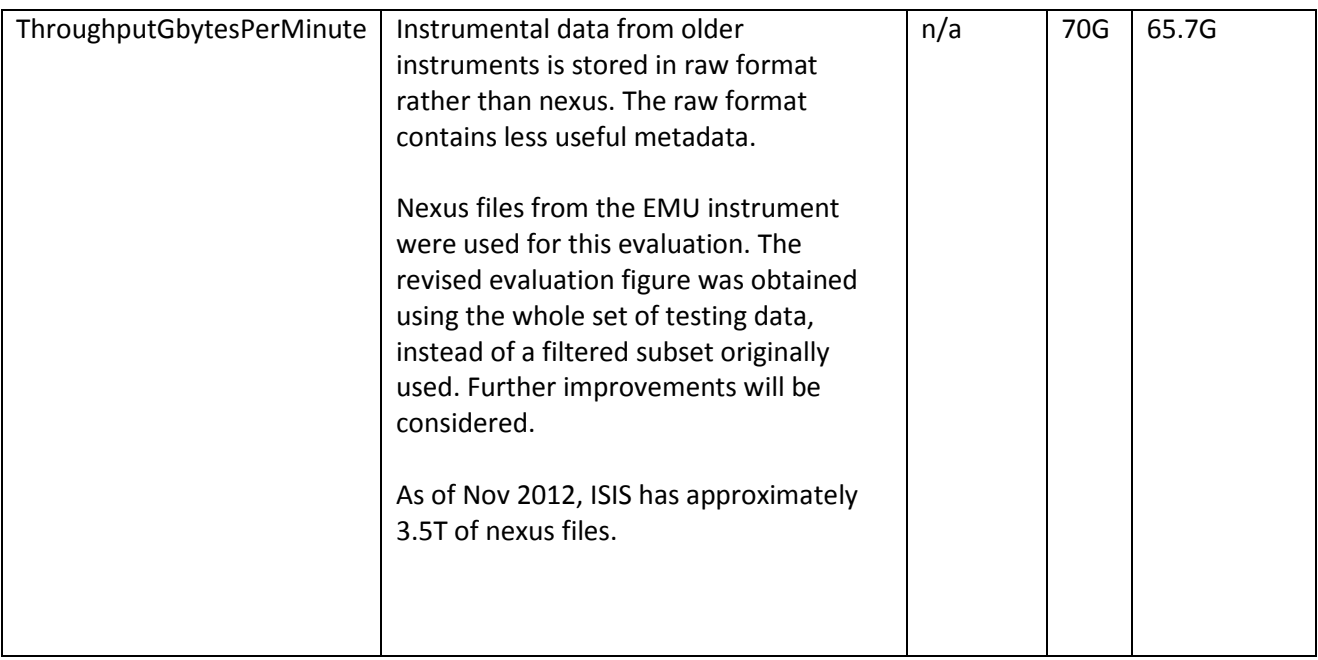

## <span id="page-48-0"></span>**11.3.2 RDST-2 Evaluation specs component level**

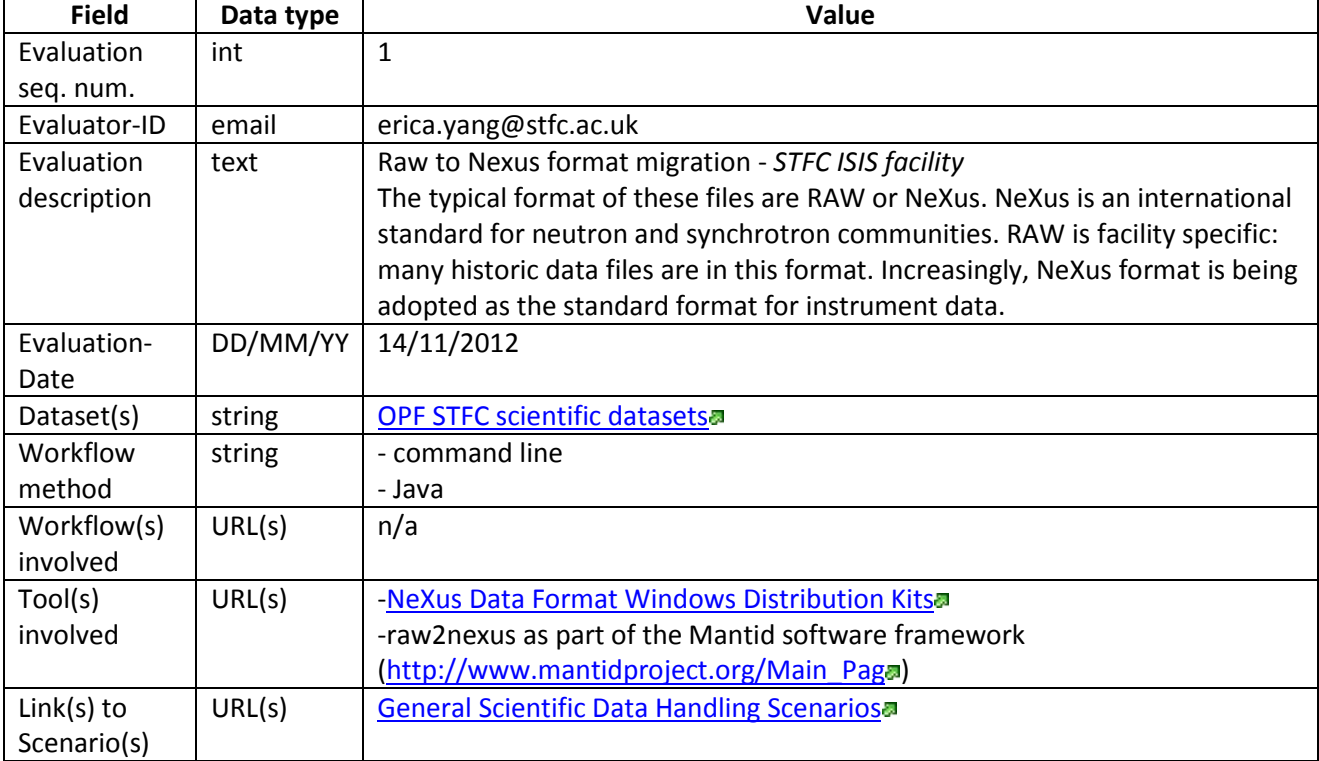

## **Technical setup**

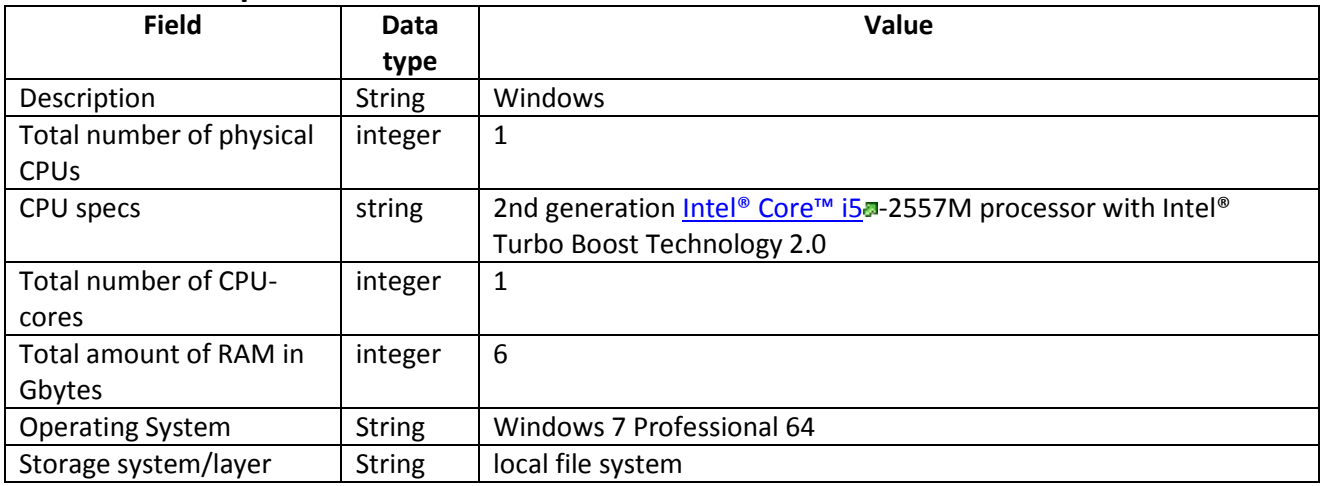

## **Evaluation points**

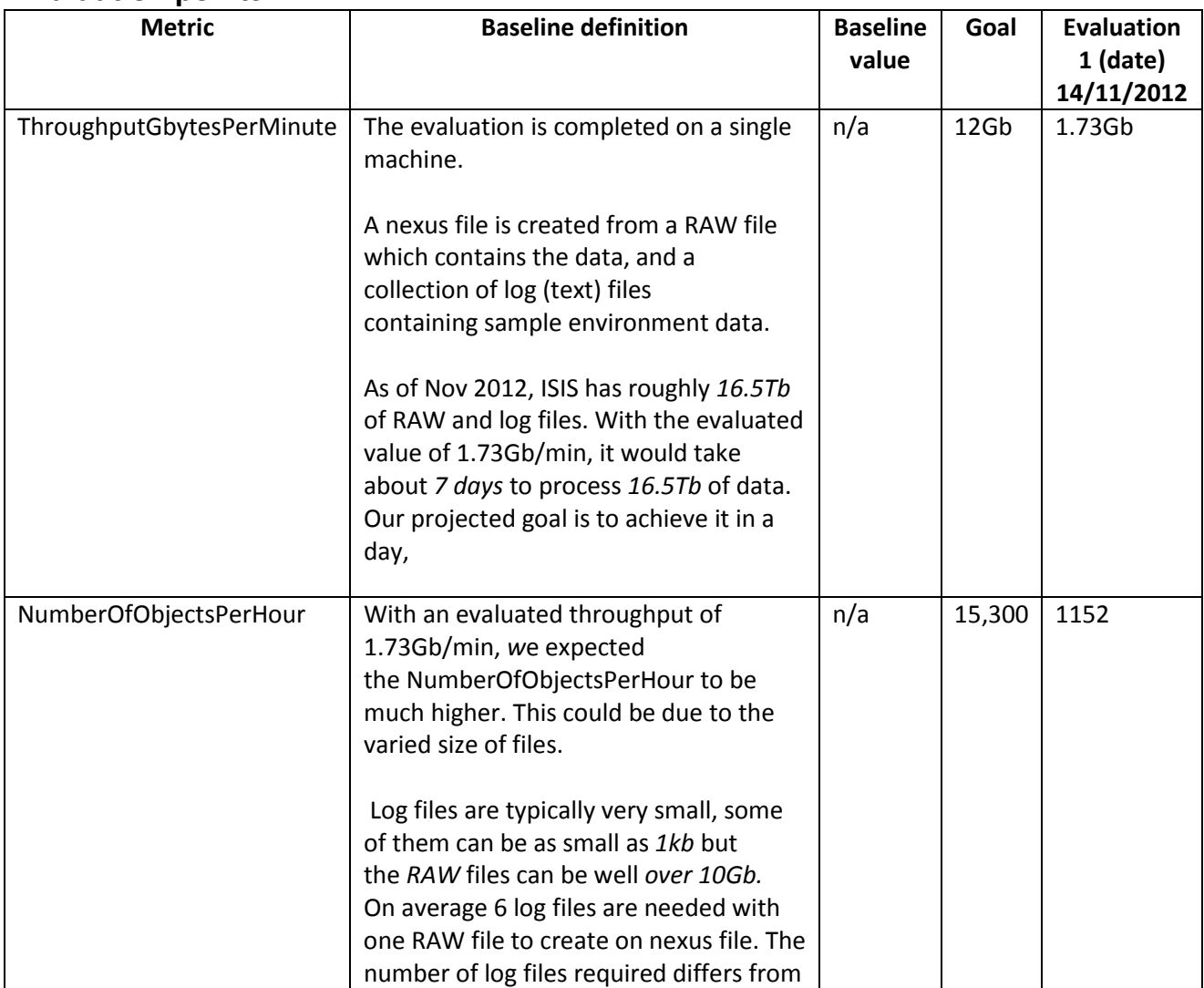

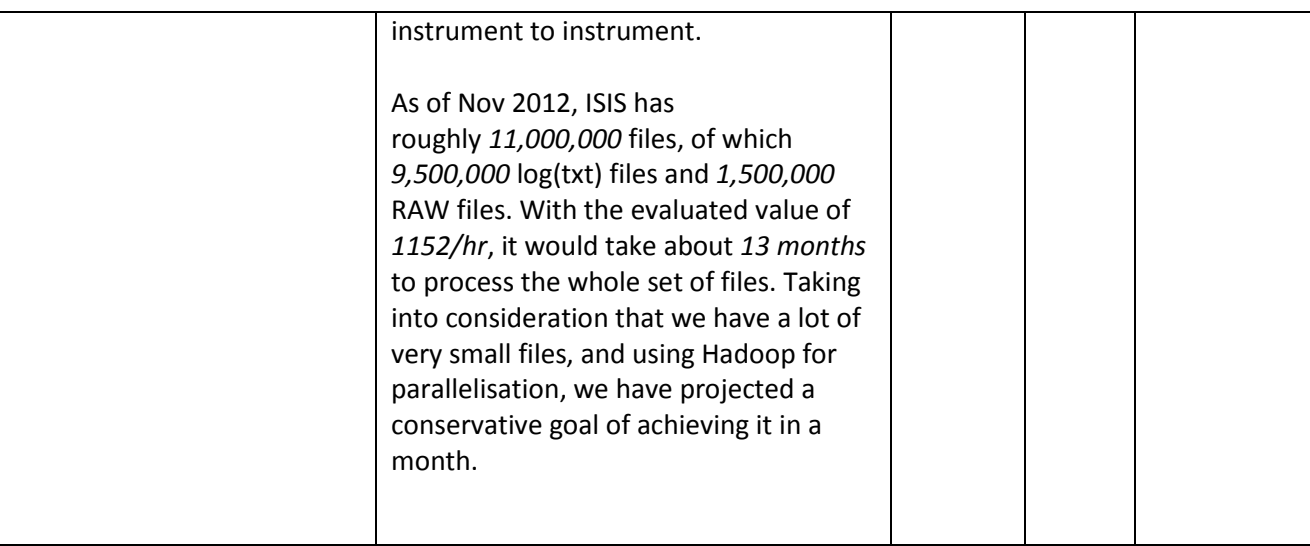